## **Datensatzbeschreibung**

# **für die Datenübermittlung / -übertragung**

## **der Erstattungsanträge**

**nach dem**

**Aufwendungsausgleichsgesetz (AAG)**

**gültig ab: 1. Januar 2018**

**in der Fassung vom: 13. Juni 2017**

**Version: 1.8**

#### **Erläuterungen**

#### **Numerische Felder:**

Numerische Felder sind rechtsbündig mit führenden Nullen zu füllen. In der Grundstellung sind die Felder nur mit der Ziffer "0" zu beschicken. Ein anderer Inhalt als die Ziffern "0" – "9" führt zu einem Fehler.

Negative Feldwerte sind nicht vorgesehen.

Nachkommastellen werden nicht mit Trennzeichen versehen. Beispiel: Prozentsatz mit 3 Vorkomma- und 2 Nachkommastellen: 12,50% -> 01250

#### **Betragsfelder:**

Betragsfelder sind numerische Felder und werden in EUR/CENT mit zwei Nachkommastellen dargestellt.

#### **Datumsfelder:**

Datumsfelder sind numerische Felder im Format "jhjjmmtt", "jhjjmm" oder "jhjj". Die Grundstellung (Nullen) ist kein gültiges Datum und führt bei Mussfeldern zu einem Fehler.

#### **Alphanumerische Felder:**

Alphanumerische Felder werden linksbündig gefüllt. In Grundstellung sind sie nur mit Leerzeichen (ASCII hexadezimal 20, EBCDIC hexadezimal 40) zu füllen.

#### **Bedingte Mussfelder:**

Bei Feldern, die aufgrund einer gegebenen Bedingung zu füllen sind, führt die Grundstellung zu einem Fehler.

#### **Prüfung der Betriebsnummer:**

Betriebsnummern sind nach einem in der Datenerfassungs- und –übermittlungsverordnung (DEÜV) festgelegtem Verfahren zu prüfen:

Es erfolgt eine Prüfung auf Vollständigkeit und numerische Zeichen. Die Betriebsnummer umfasst acht Ziffern. Die ersten drei Stellen müssen 001 bis 099 oder größer 110 entsprechen. Die letzte Ziffer der Betriebsnummer ist die Prüfziffer; sie ist auf Richtigkeit zu prüfen. Die Prüfziffer der Betriebsnummer wird wie folgt gebildet:

- Die Ziffern der Betriebsnummer (Stellen 1 bis 7) werden an der ersten Stelle beginnend mit den Faktoren 1, 2, 1, 2, 1, 2, 1 multipliziert.
- Von den einzelnen Produkten werden die Quersummen gebildet.
- Die Quersummen werden addiert.
- Die Summe wird durch 10 dividiert.
- Der verbleibende Rest ist die Prüfziffer

Als letzte Ziffer der Betriebsnummer ist sowohl die errechnete Prüfziffer als auch die letzte Stelle aus der Summe von Prüfziffer und der Konstanten 5 zulässig.

## **Datensätze und Datenbausteine für die Erstattungsanträge nach dem AAG**

**Prüfungen des Vorlaufsatzes, der Datensätze DSKO und DSER, der Datenbausteine und des Nachlaufsatzes (bei den Arbeitgebern)**

### **1 VOSZ - Vorlaufsatz**

#### **Zeichendarstellung:**

an = alphanumerisches Feld, linksbündig mit nachfolgenden Leerzeichen;

- Grundstellung = Leerzeichen
- n = numerisches Feld, rechtsbündig mit führenden Nullen; dabei werden Betragsfelder ohne Komma dargestellt; Grundstellung = Null
- K = Pflichtangabe, soweit bekannt  $k =$  Kannangabe  $m =$  Mussangabe
- 

 $m =$  Mussangabe unter Bedingungen

Bezüglich des Aufbaues der Fehlernummern wird auf die allgemeinen Erläuterungen am Beginn der Anlage 2 verwiesen.

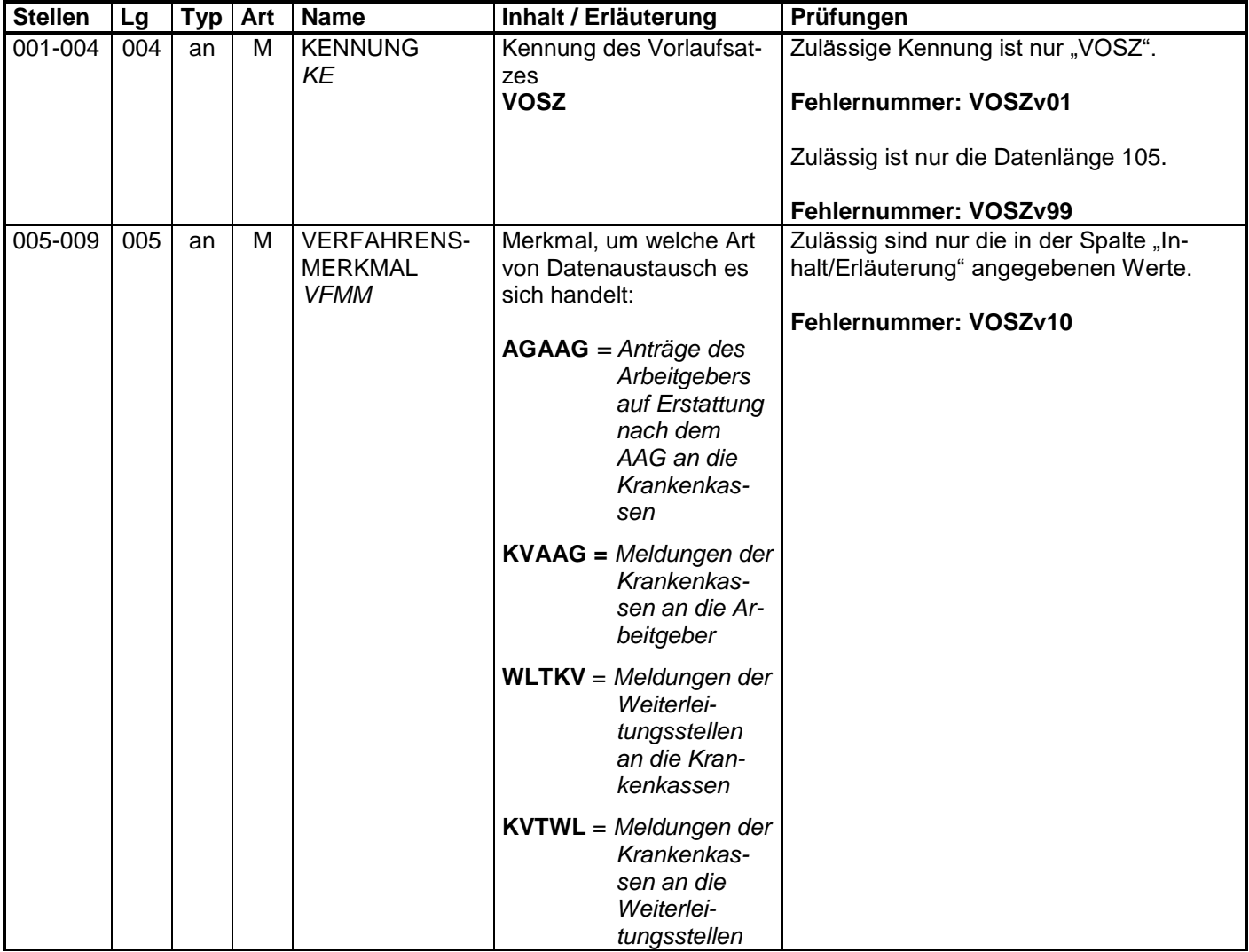

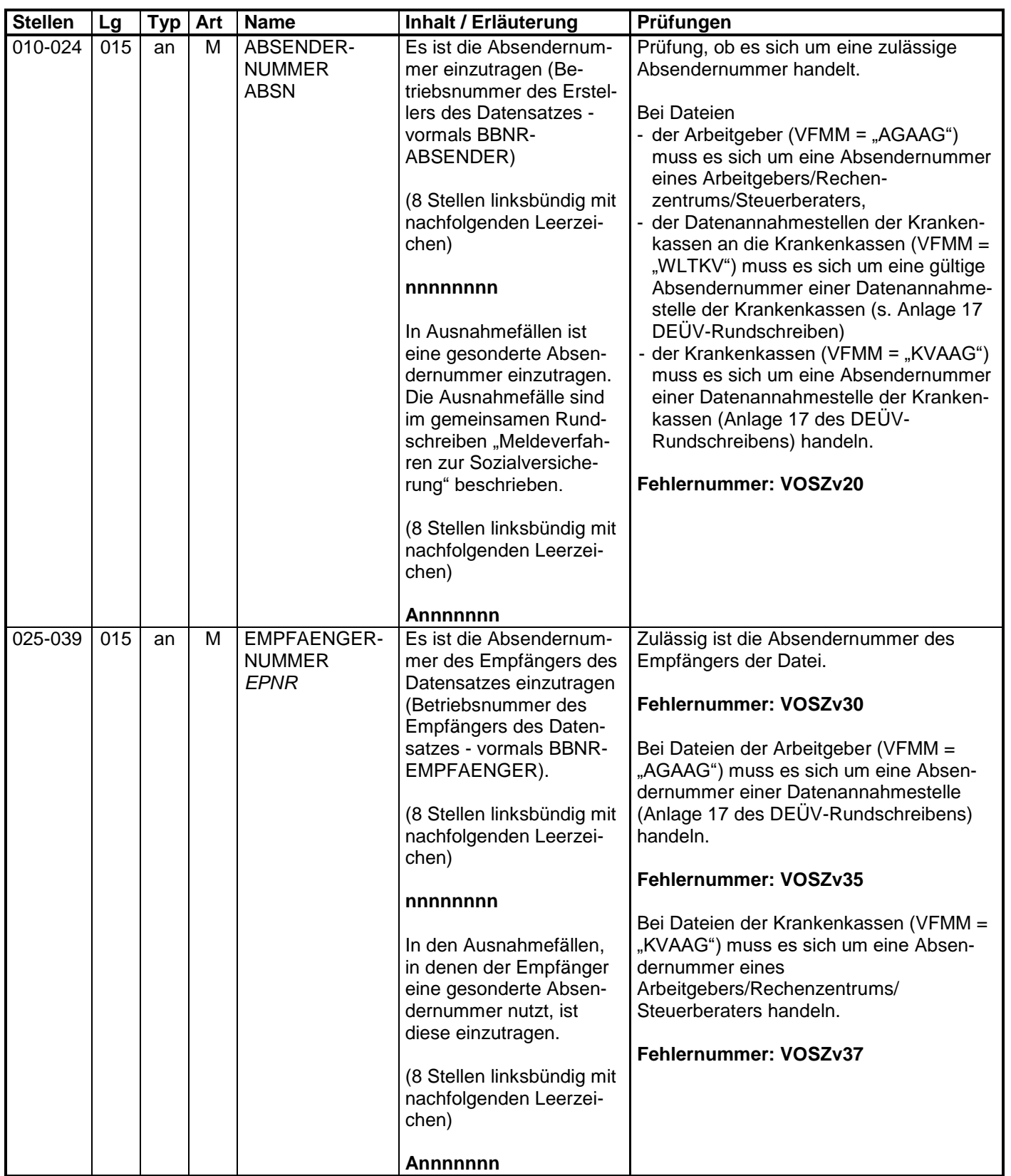

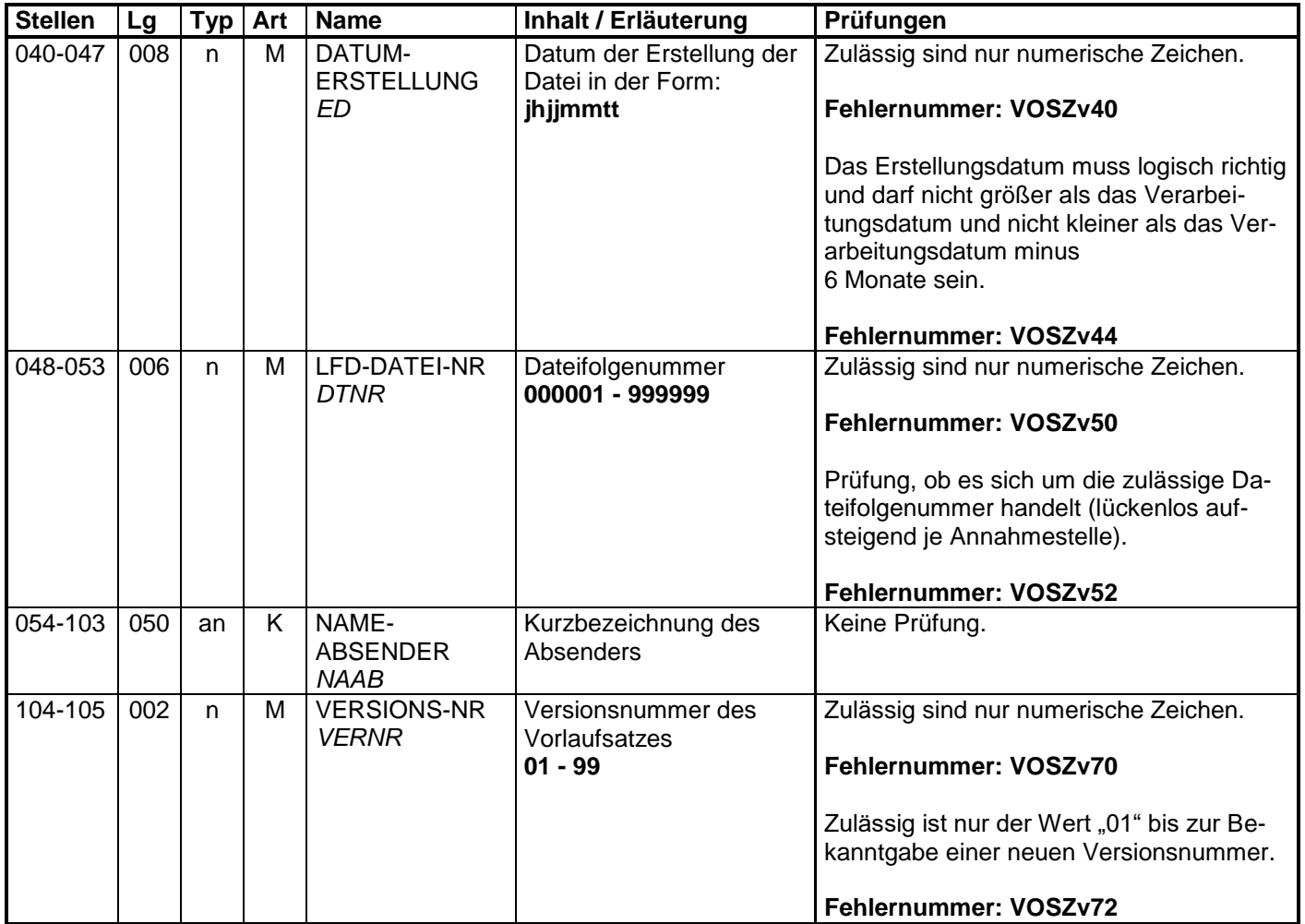

#### **2 Datensatz: DSKO - Datensatz Kommunikation**

#### **Zeichendarstellung:**

- an = alphanumerisches Feld, linksbündig mit nachfolgenden Leerzeichen;
	- Grundstellung = Leerzeichen
- n = numerisches Feld, rechtsbündig mit führenden Nullen; dabei werden Betragsfelder ohne Komma dargestellt; Grundstellung = Null
- $K =$  Pflichtangabe, soweit bekannt  $K =$  Kannangabe
	-

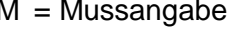

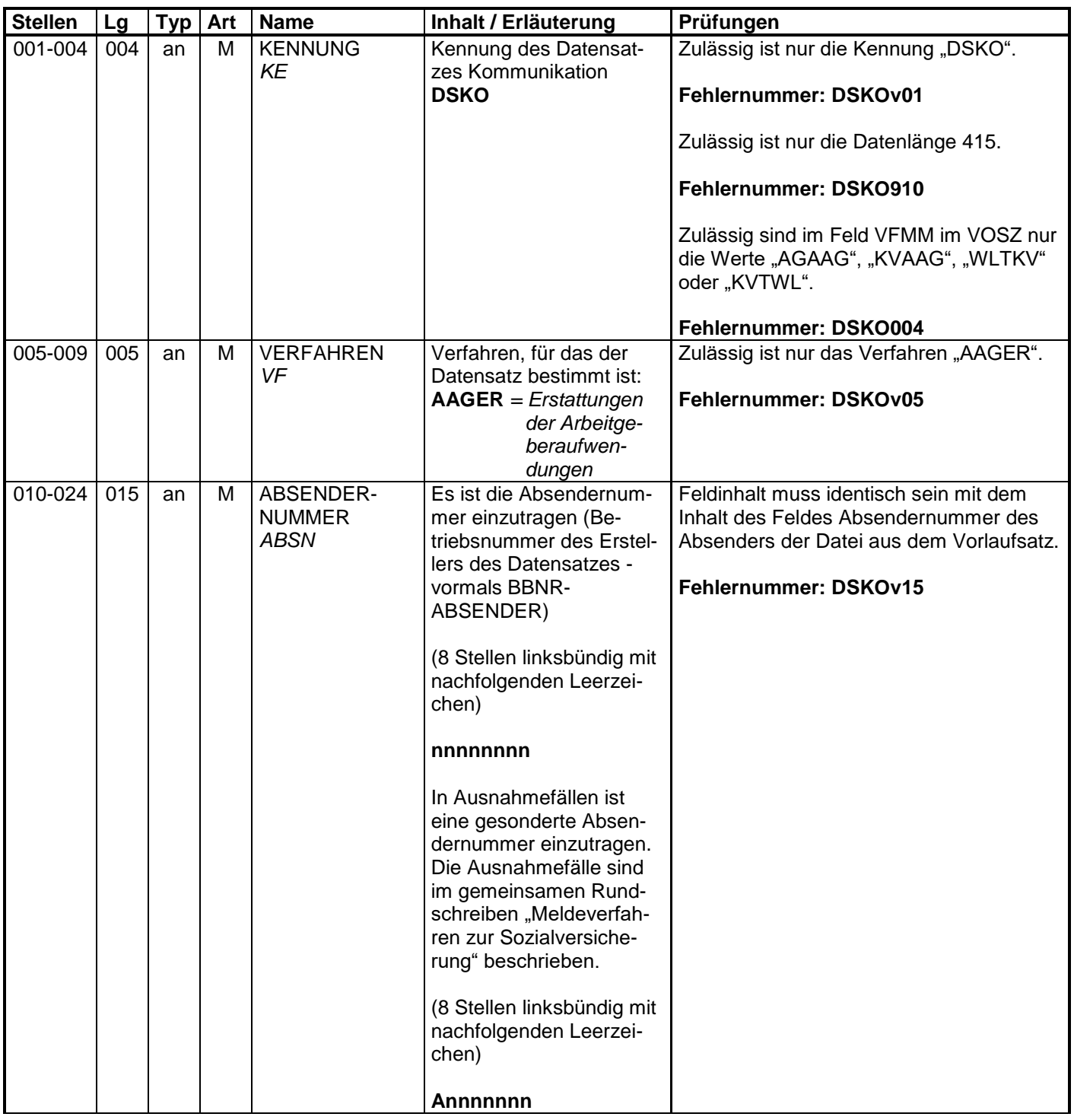

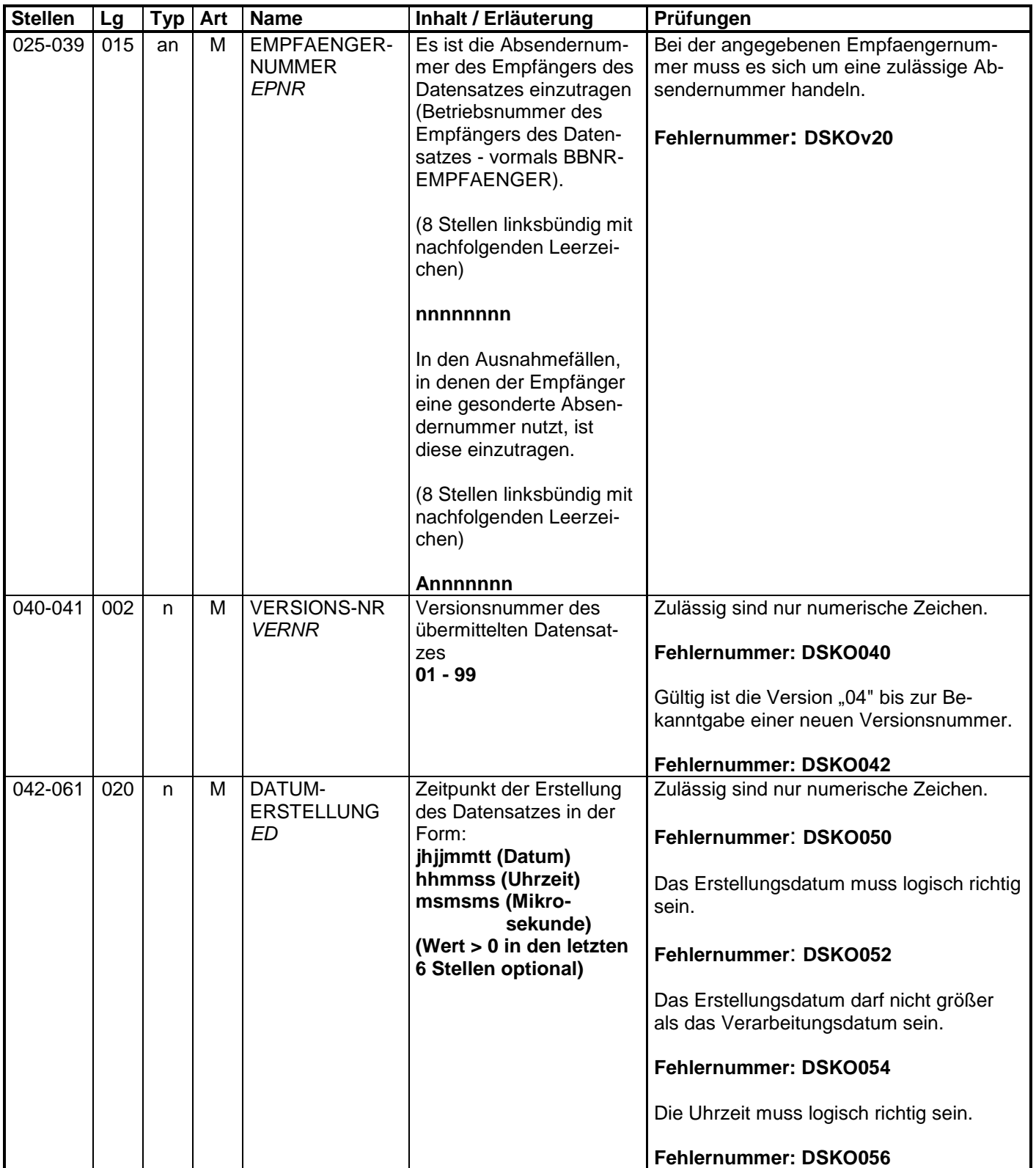

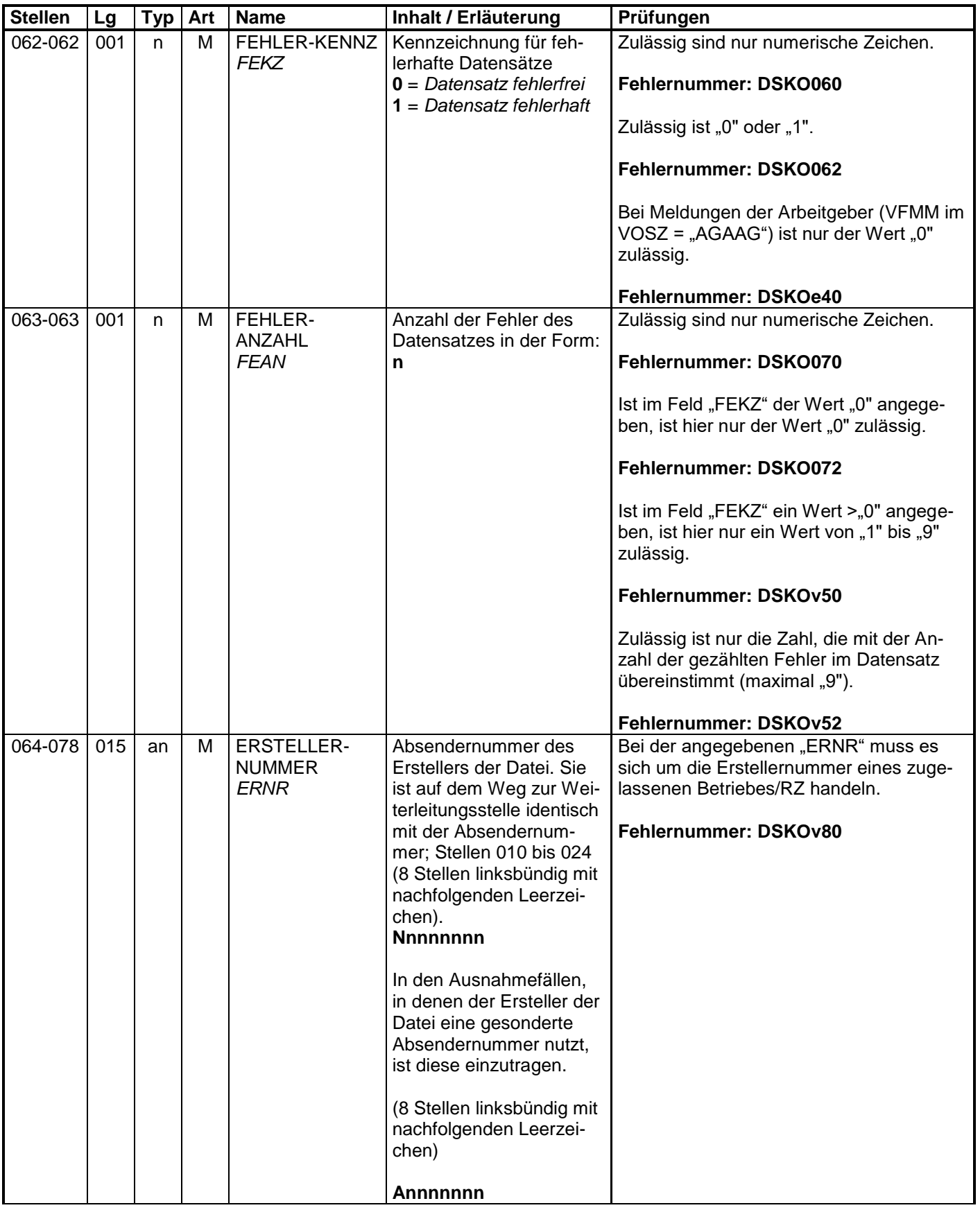

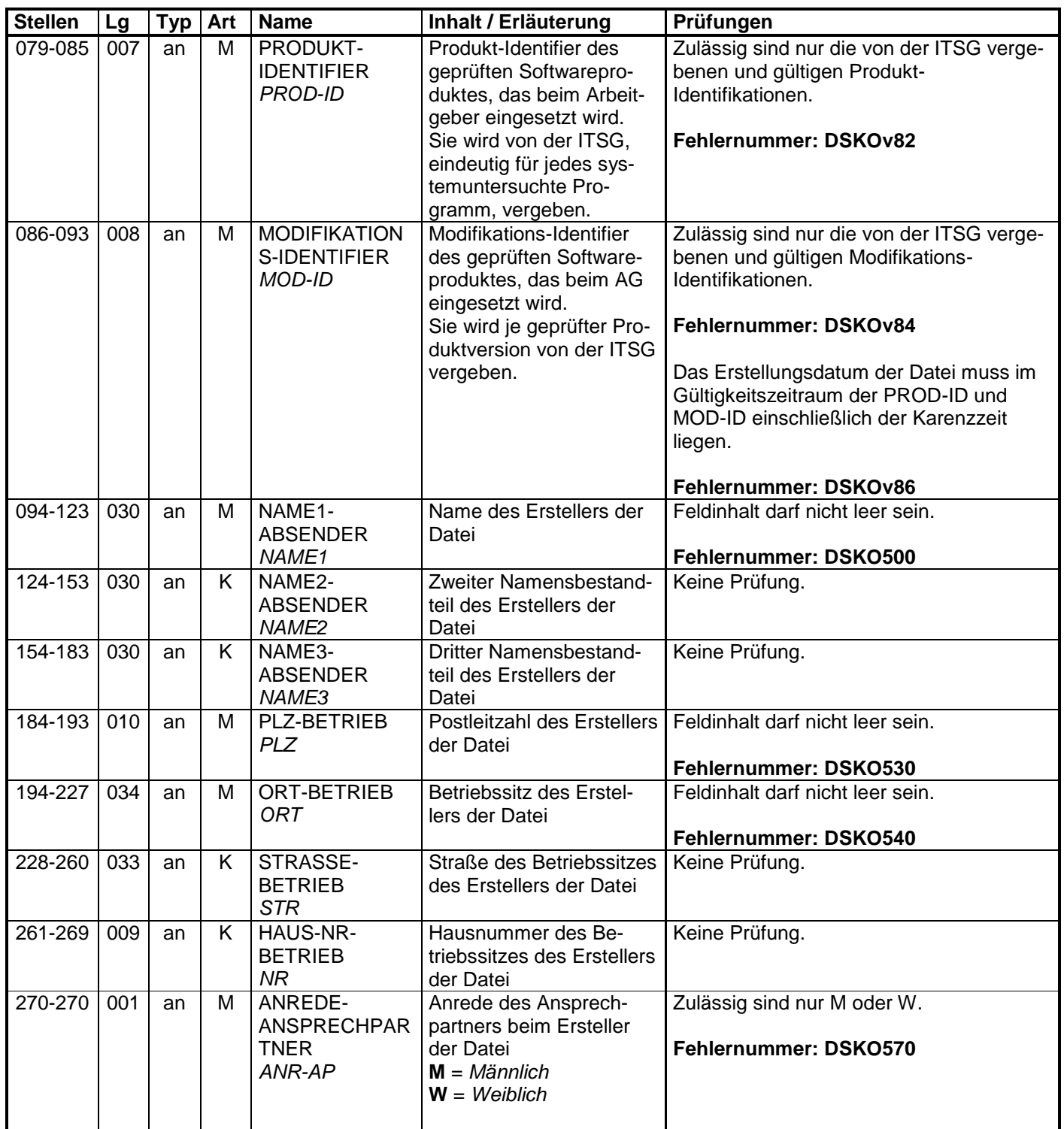

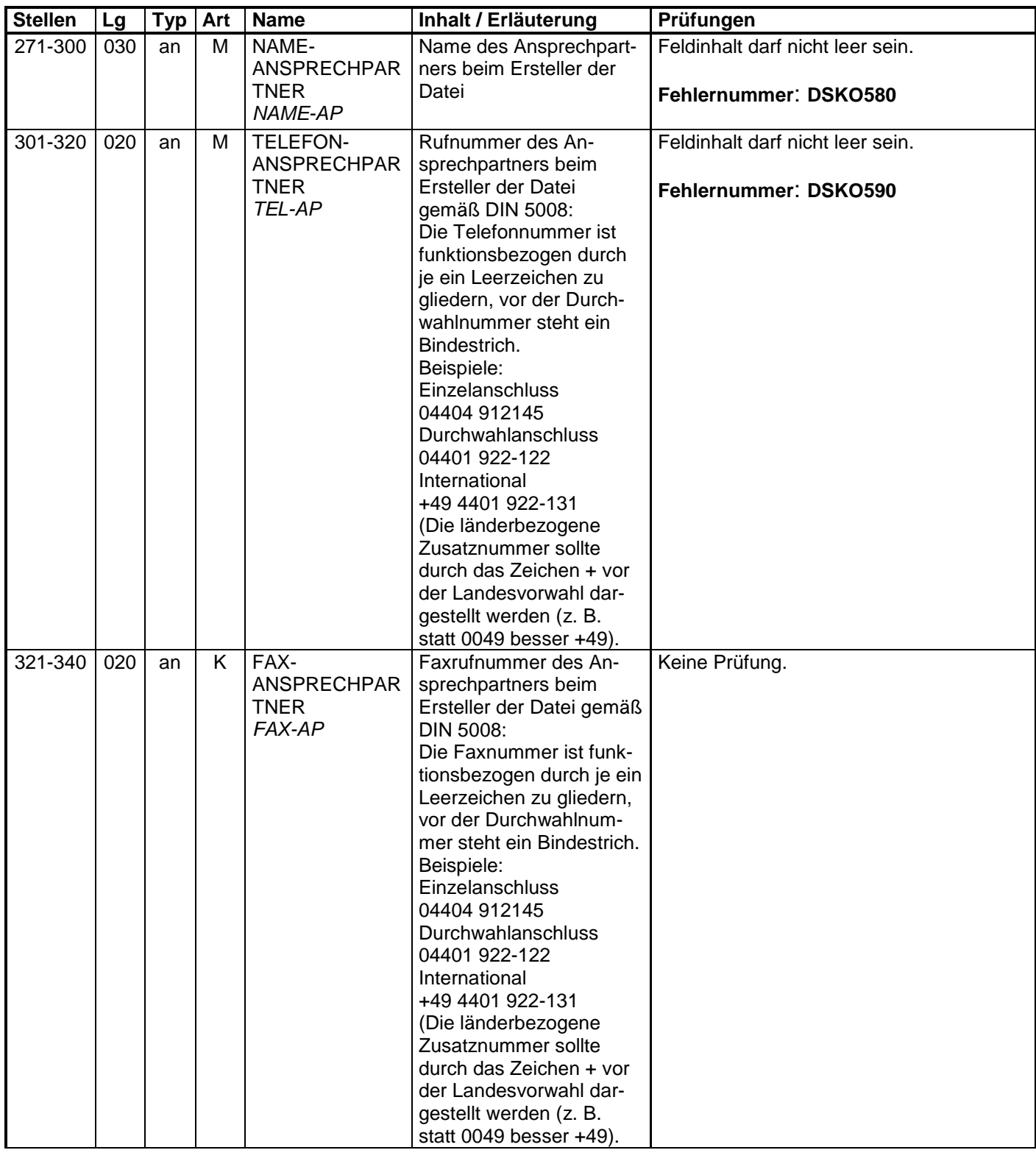

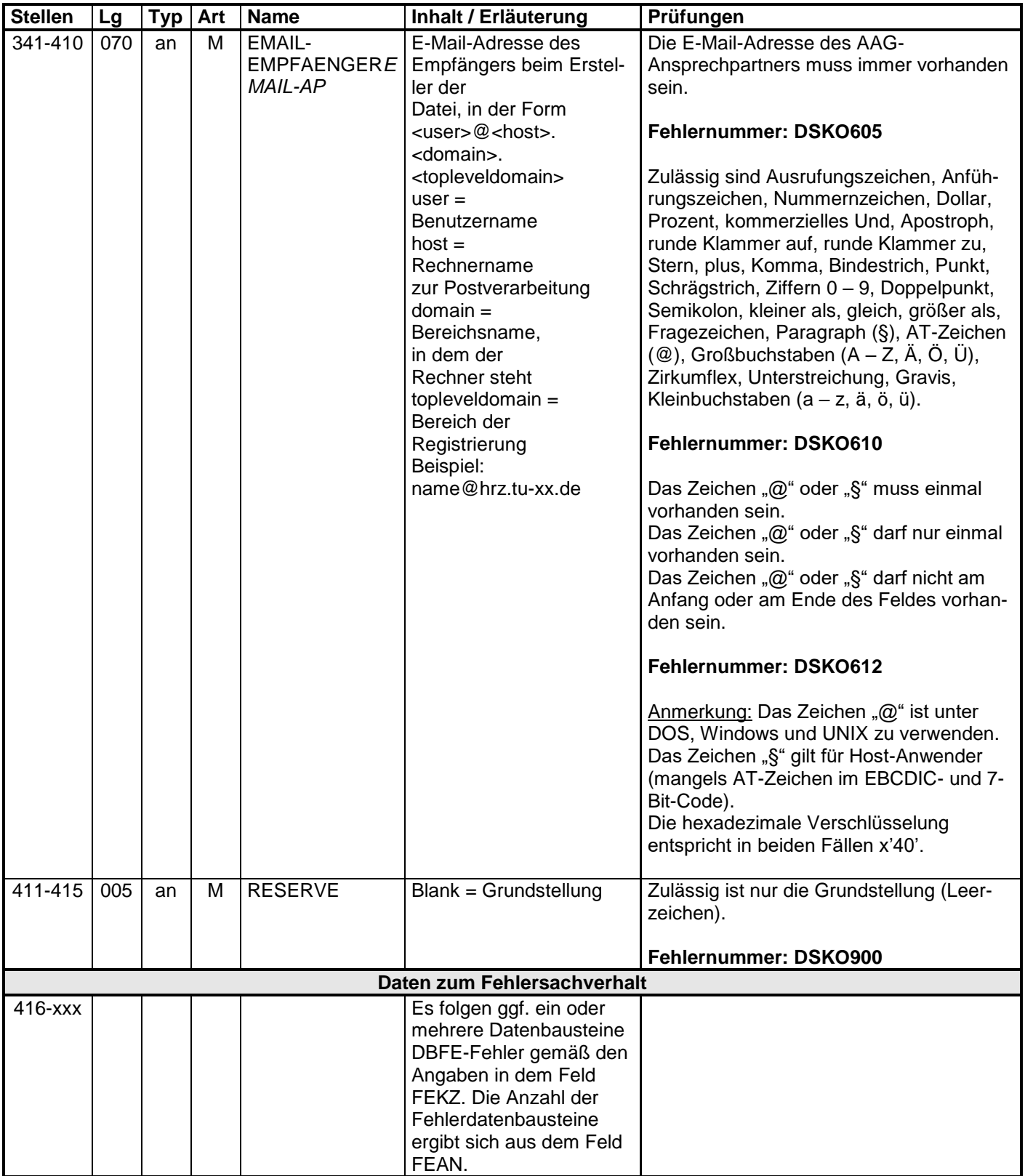

#### **3 Datensatz: DSER – Erstattungen der Arbeitgeberaufwendungen**

## **Zeichendarstellung:**

- an = alphanumerisches Feld, linksbündig mit nachfolgenden Leerzeichen;
	- Grundstellung = Leerzeichen
- n = numerisches Feld, rechtsbündig mit führenden Nullen; dabei werden Betragsfelder ohne Komma dargestellt; Grundstellung = Null
- $K =$  Pflichtangabe, soweit bekannt  $k =$  Kannangabe
	-
- M = Mussangabe m = Mussangabe unter Bedingungen
- 
- **Stellen** | Lg | Typ | Art | Name | Inhalt / Erläuterung | Prüfungen **Daten zur Steuerung**  $001-004$  004 an M KENNUNG *KE* Kennung, um welchen Datensatz es sich handelt **DSER** Zulässig ist "DSER". **Fehlernummer: DSERv01** Zulässig sind im Feld "VERFAHRENS-MERKMAL" im VOSZ (Stellen 005- 009) nur die Werte "AGAAG", "KVAAG", "WLTKV" oder "KVTWL". 005-009 | 005 | an | M |VERFAHREN *VF* Verfahren, für das der Datensatz bestimmt ist **AAGER** *= Erstattungen der Arbeitgeberaufwendun-*

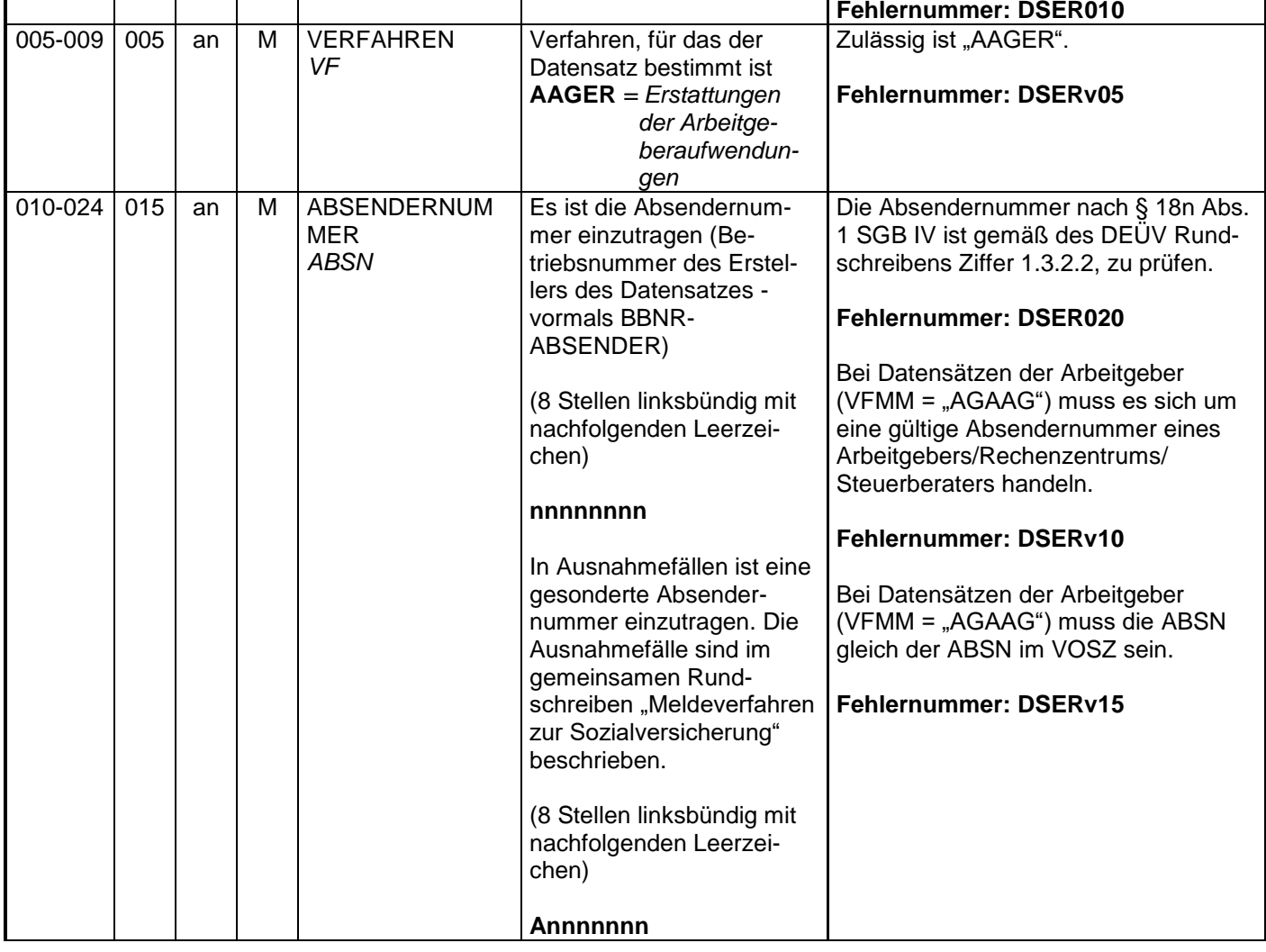

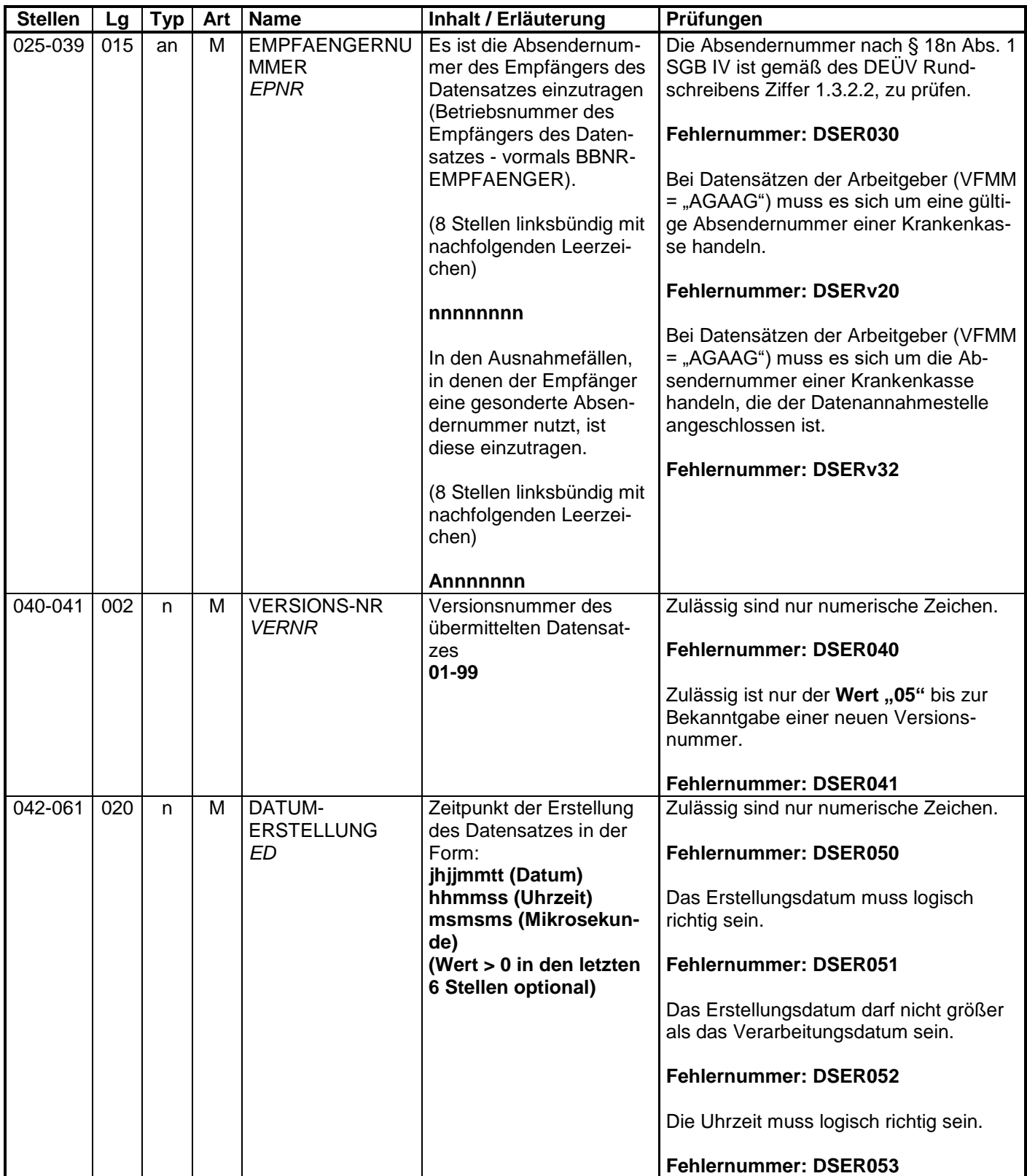

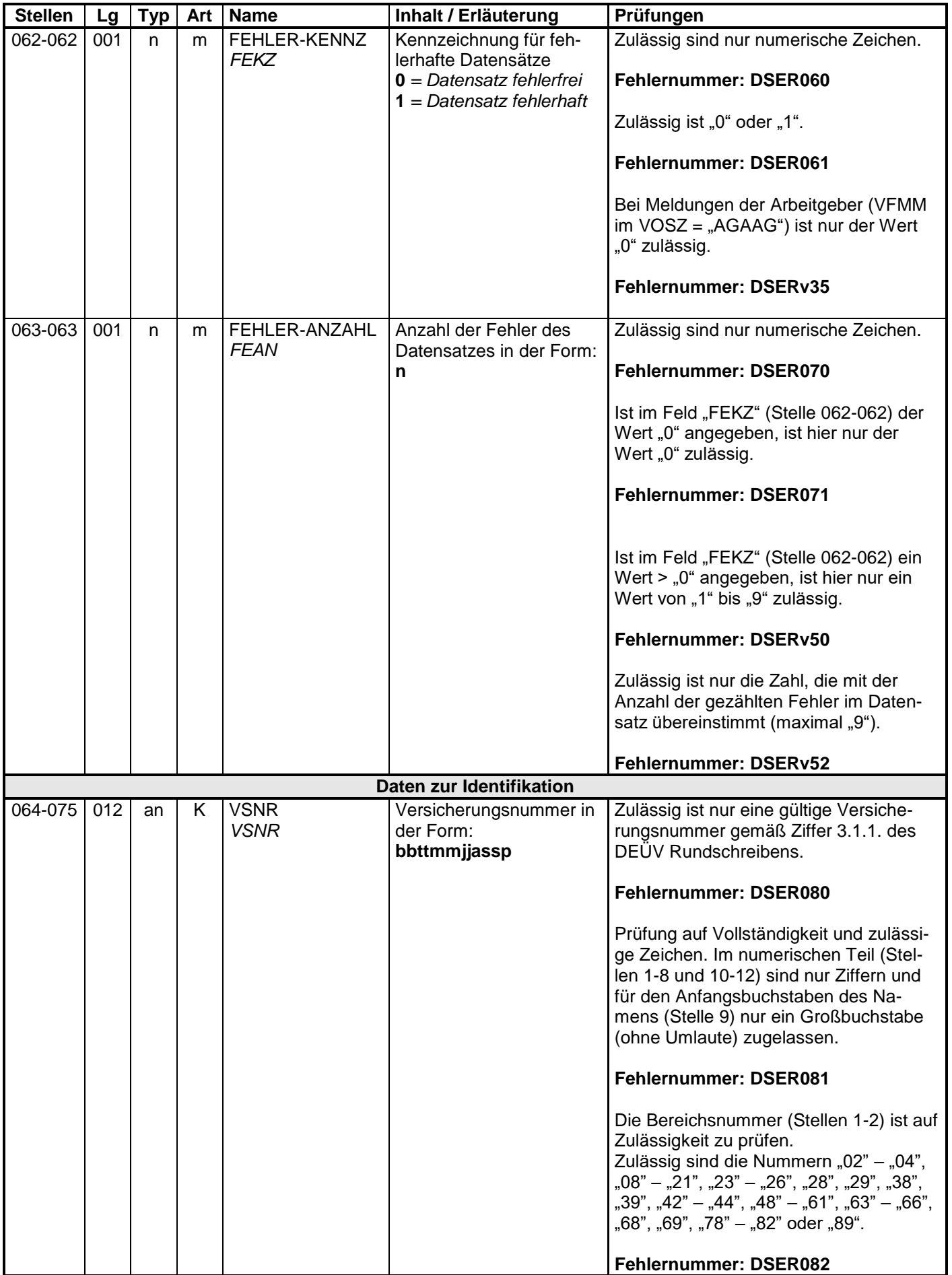

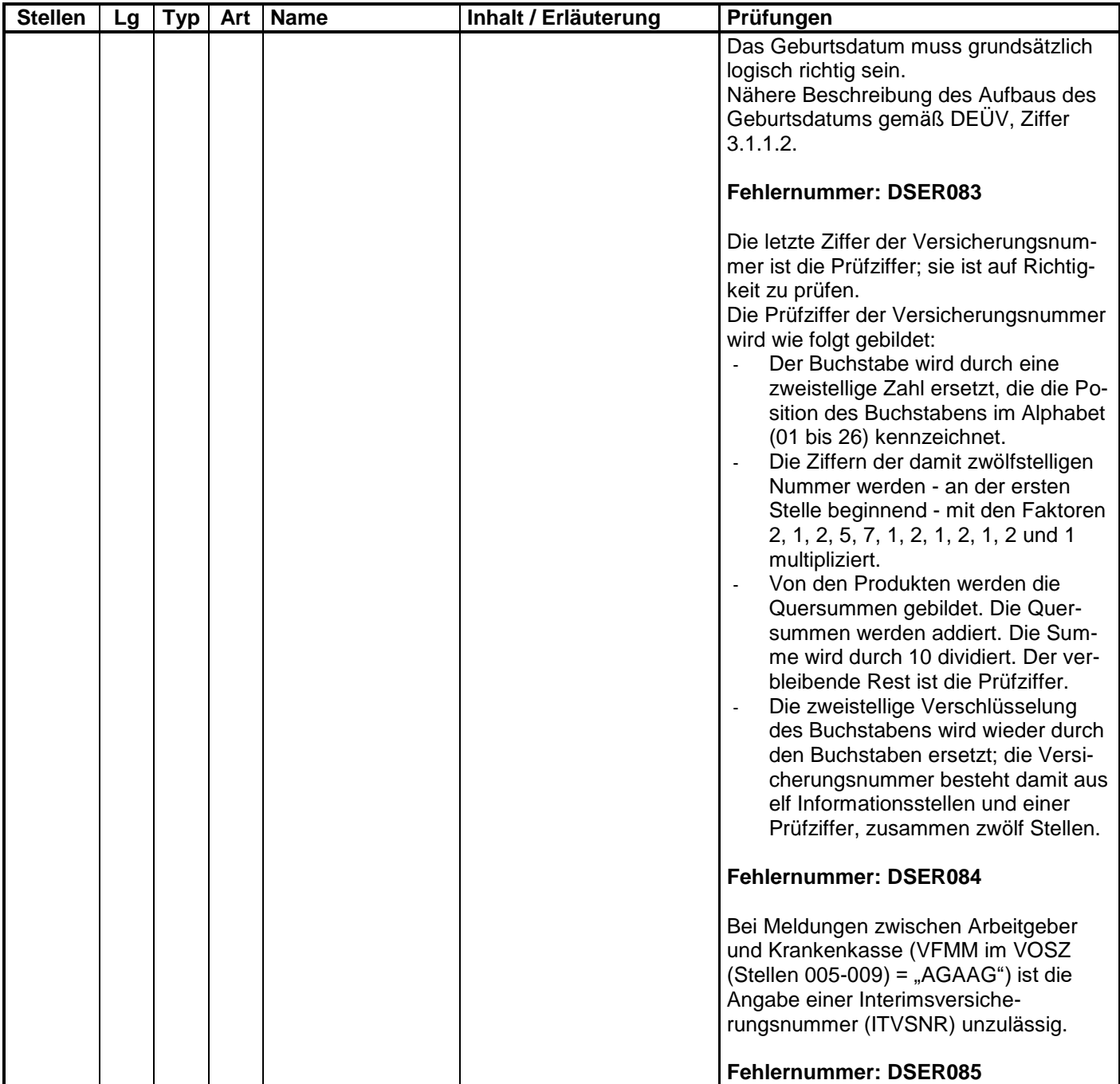

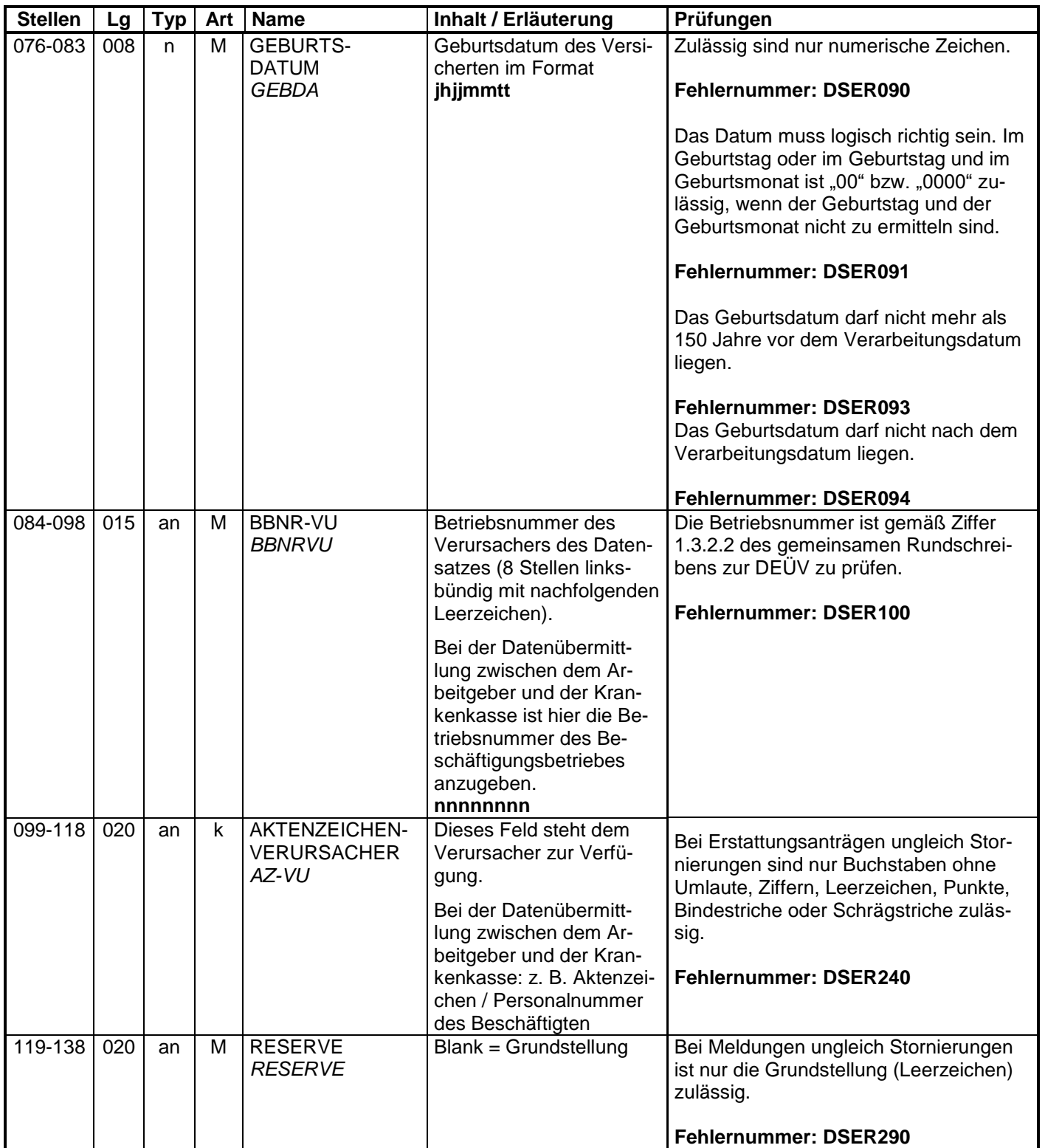

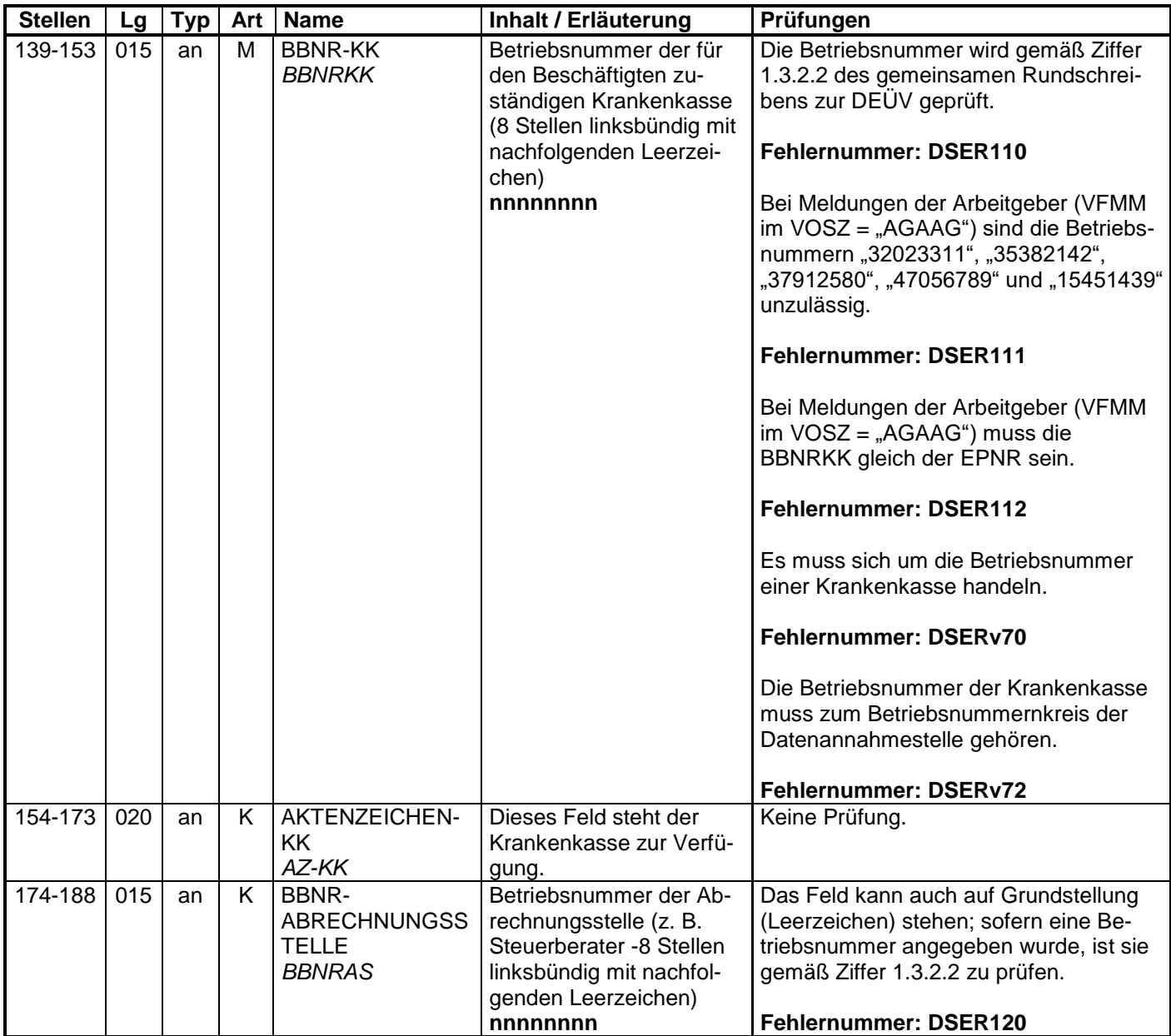

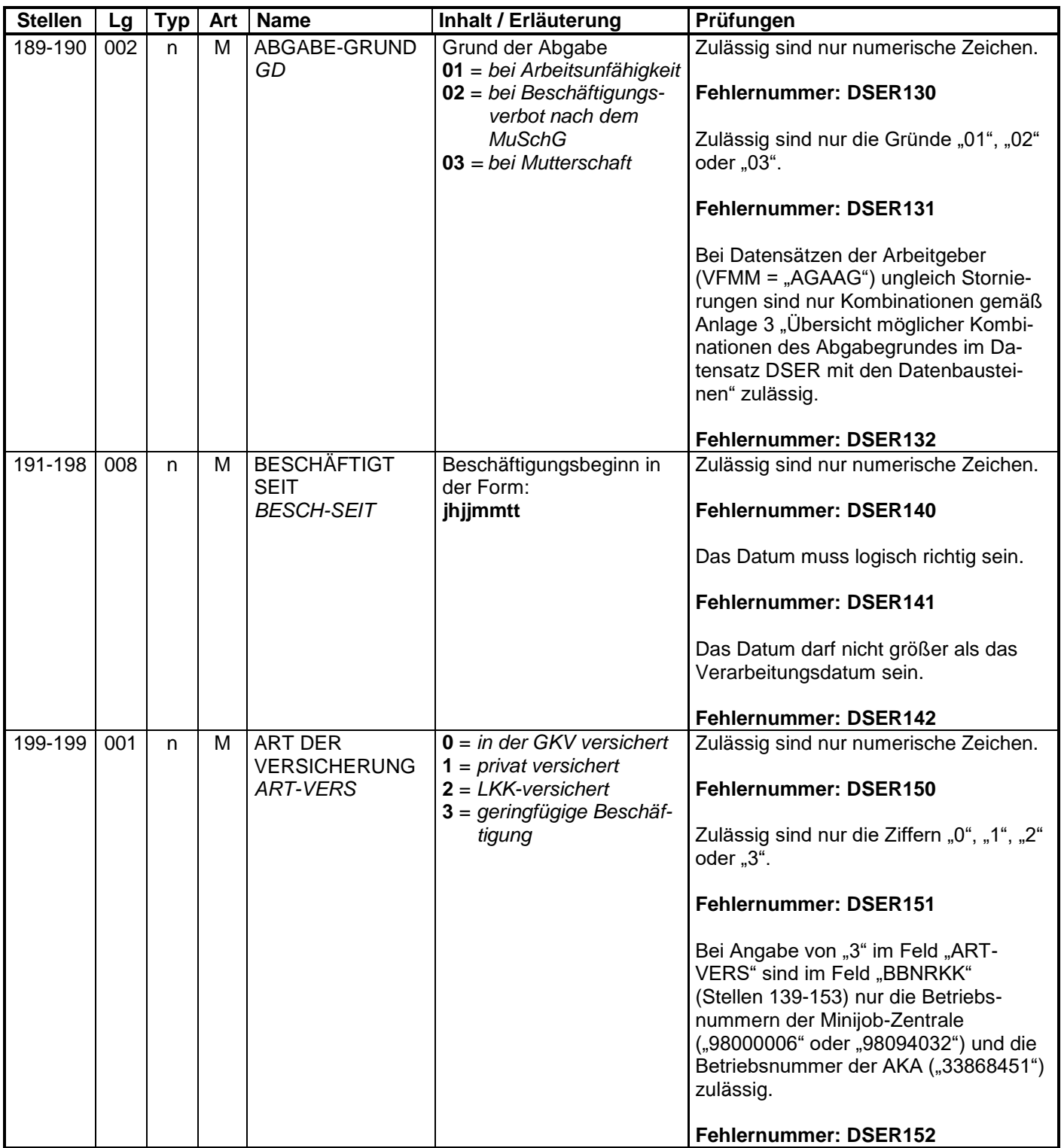

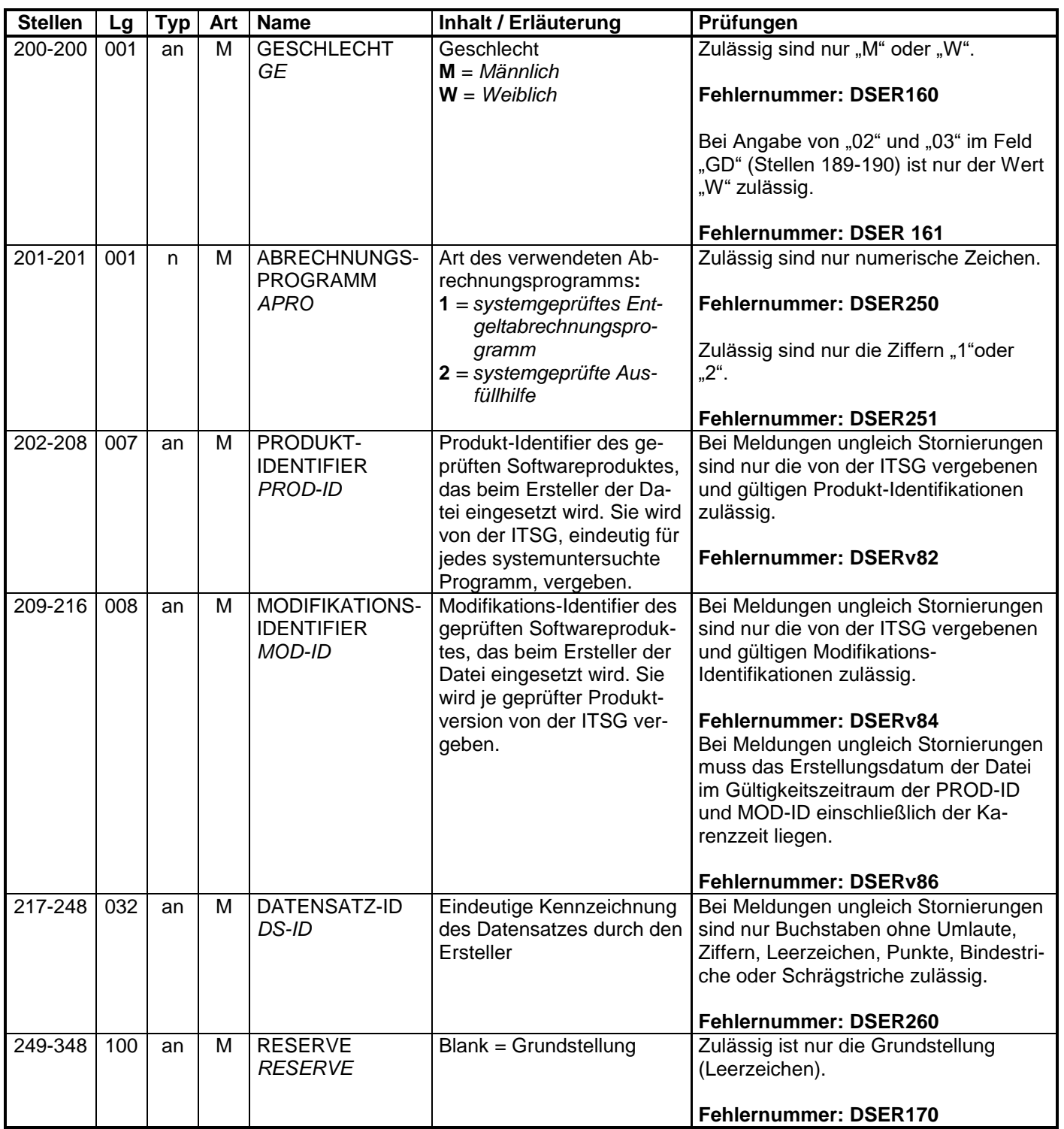

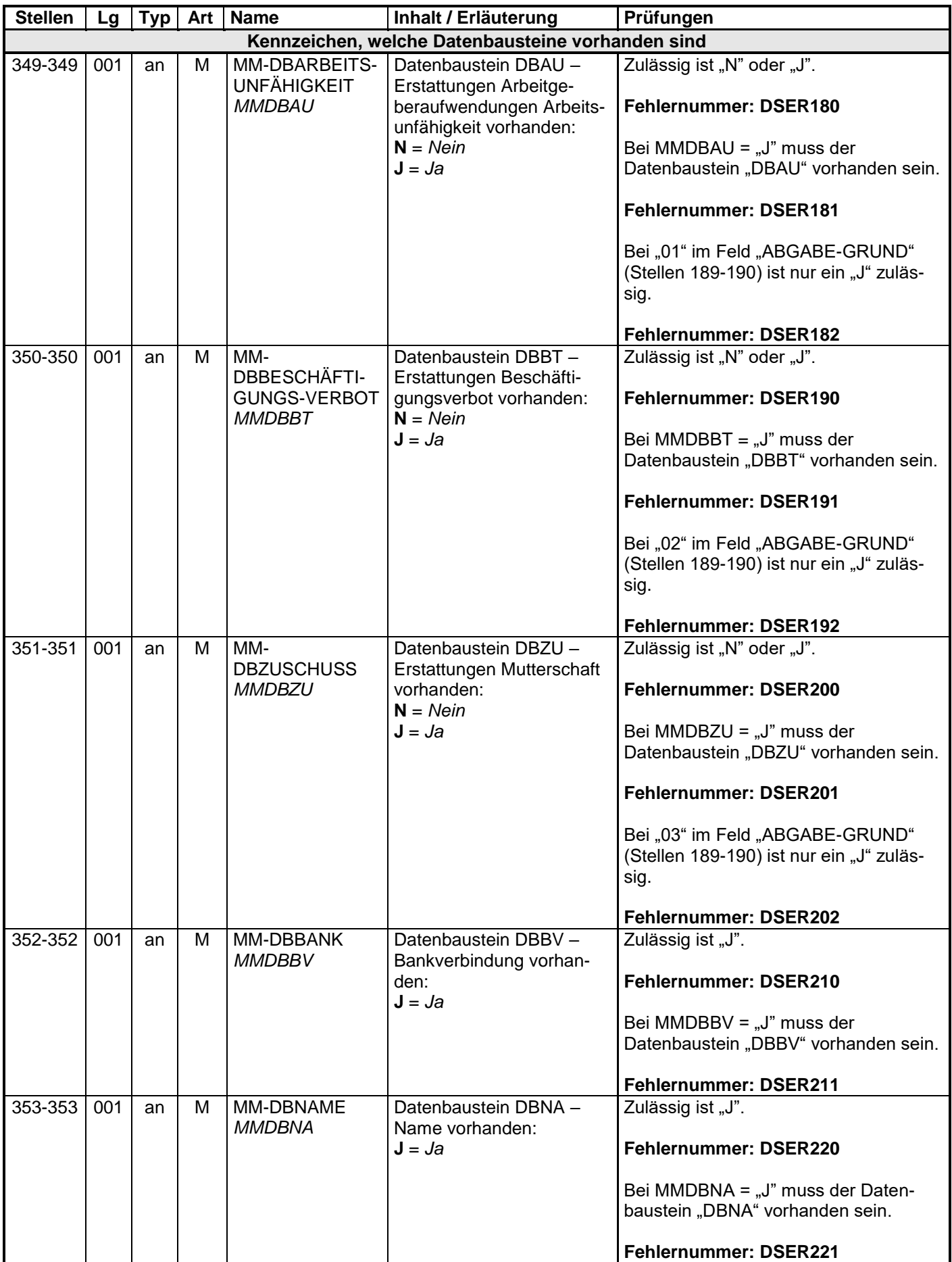

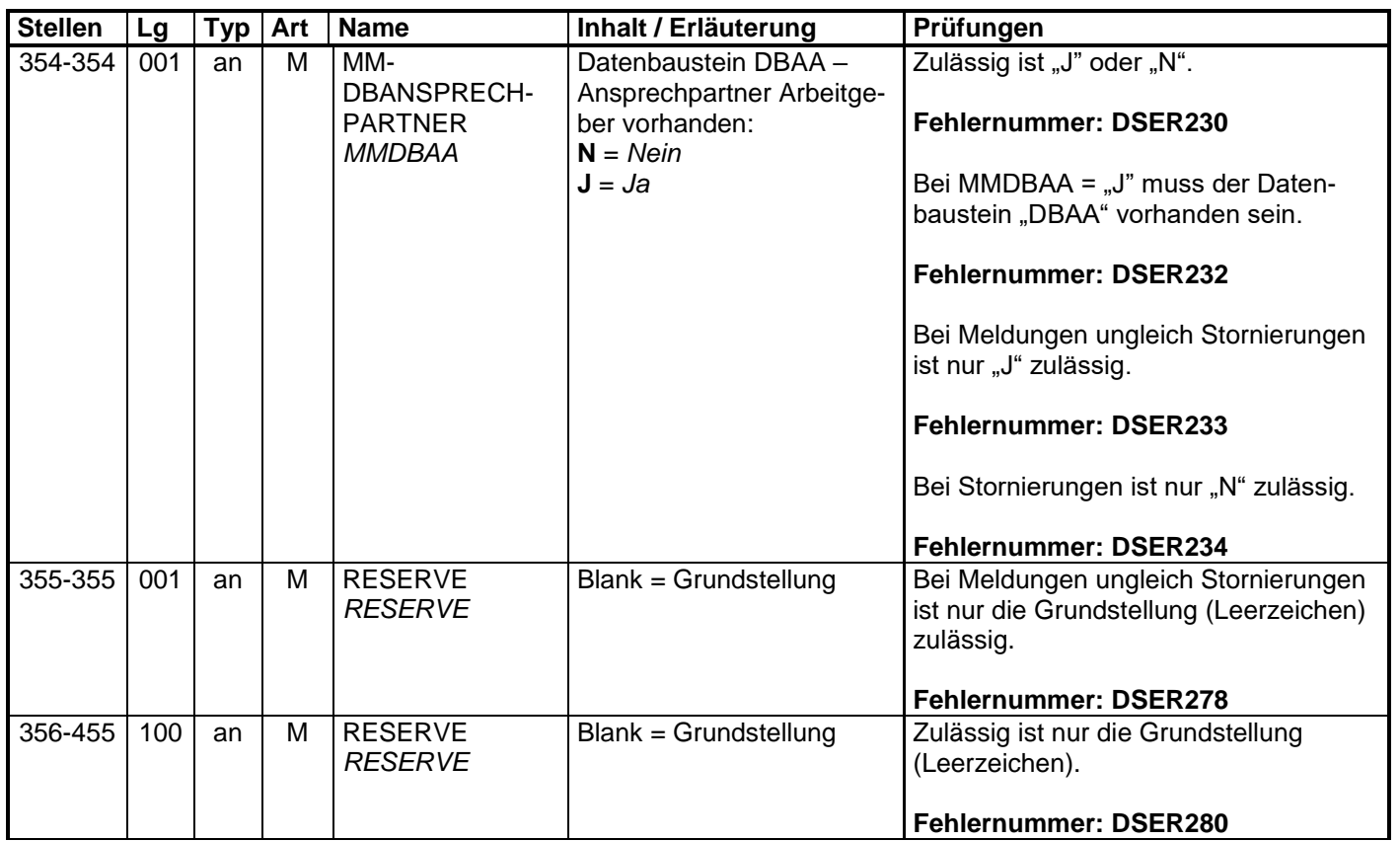

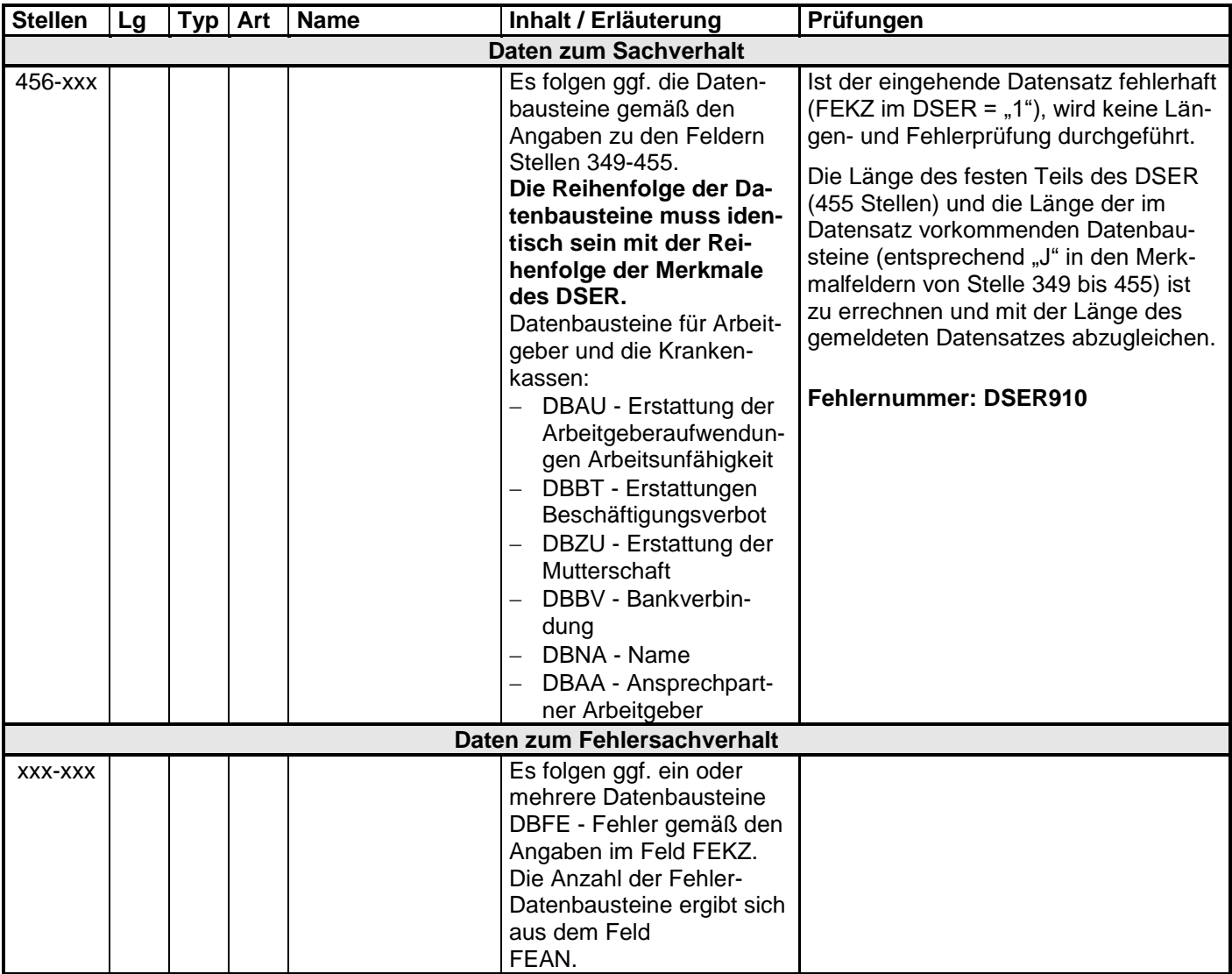

#### **3.1 Datenbaustein: DBAU – Erstattung der Arbeitgeberaufwendungen Arbeitsunfähigkeit**

#### **Zeichendarstellung:**

an = alphanumerisches Feld, linksbündig mit nachfolgenden Leerzeichen;

- Grundstellung = Leerzeichen
- n = numerisches Feld, rechtsbündig mit führenden Nullen; dabei werden Betragsfelder ohne Komma dargestellt; Grundstellung = Null
- $K =$ Pflichtangabe, soweit bekannt  $k =$ Kannangabe

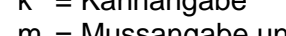

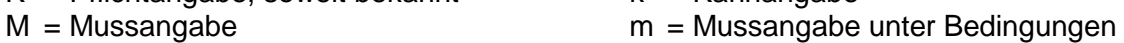

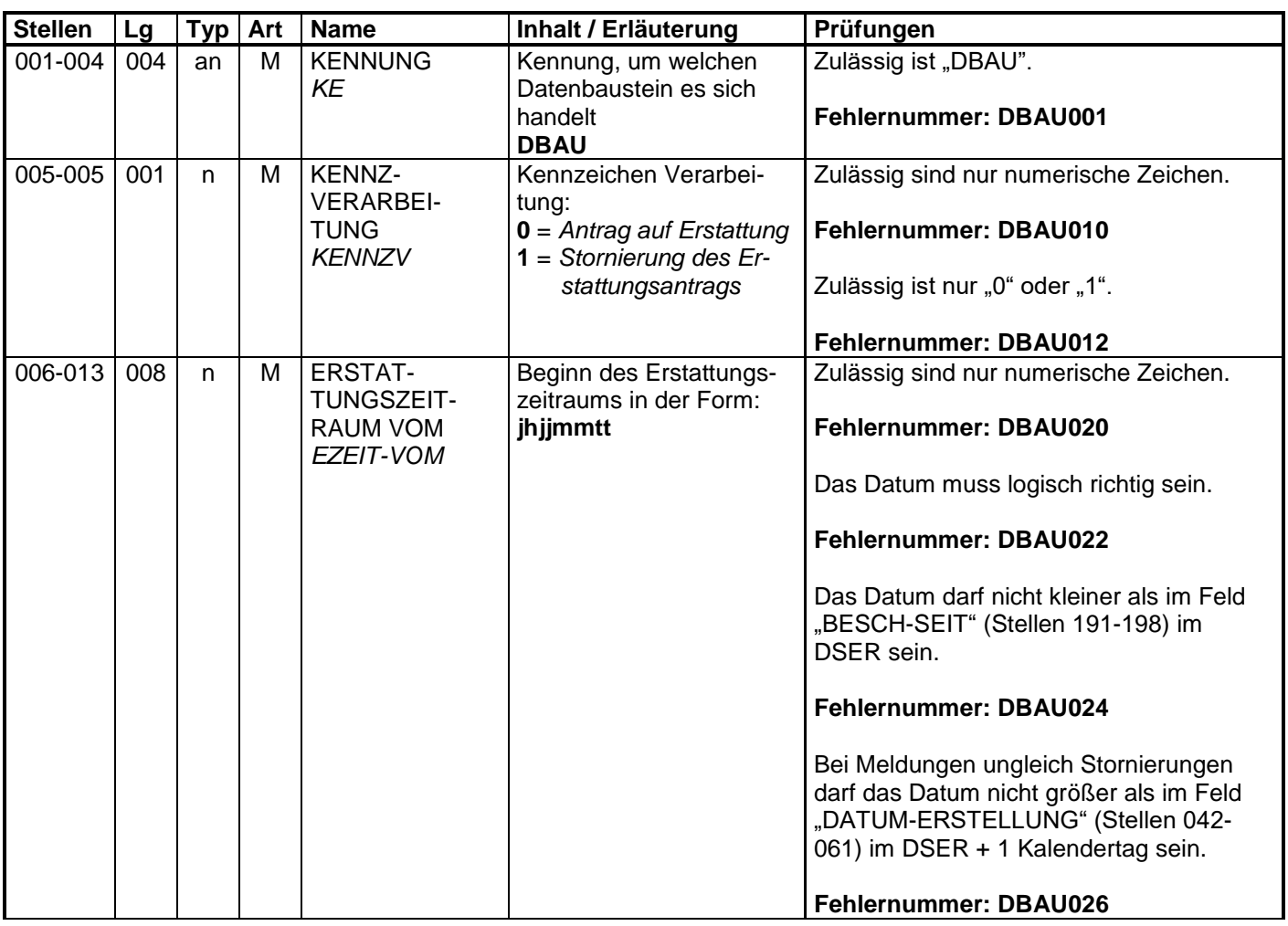

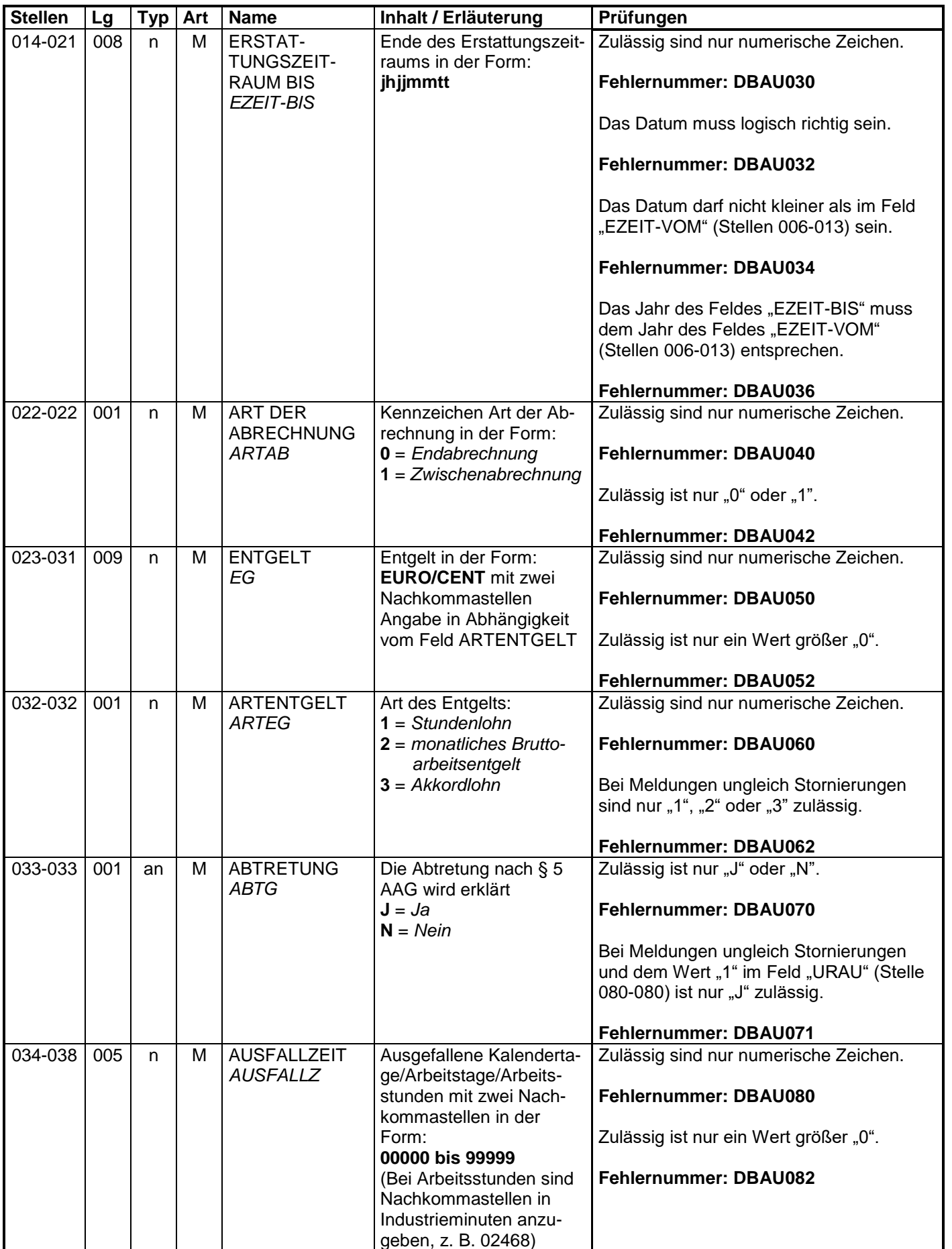

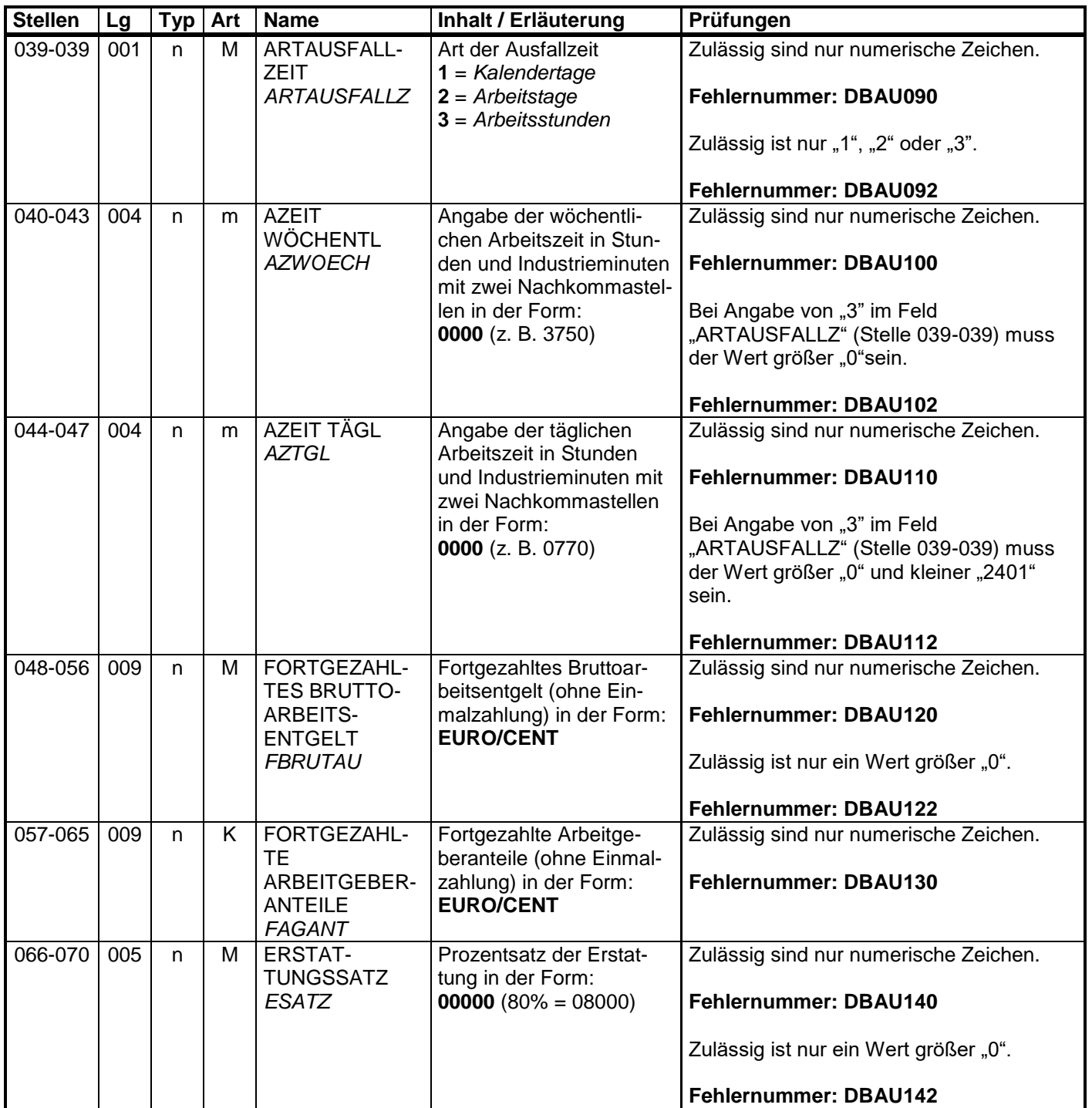

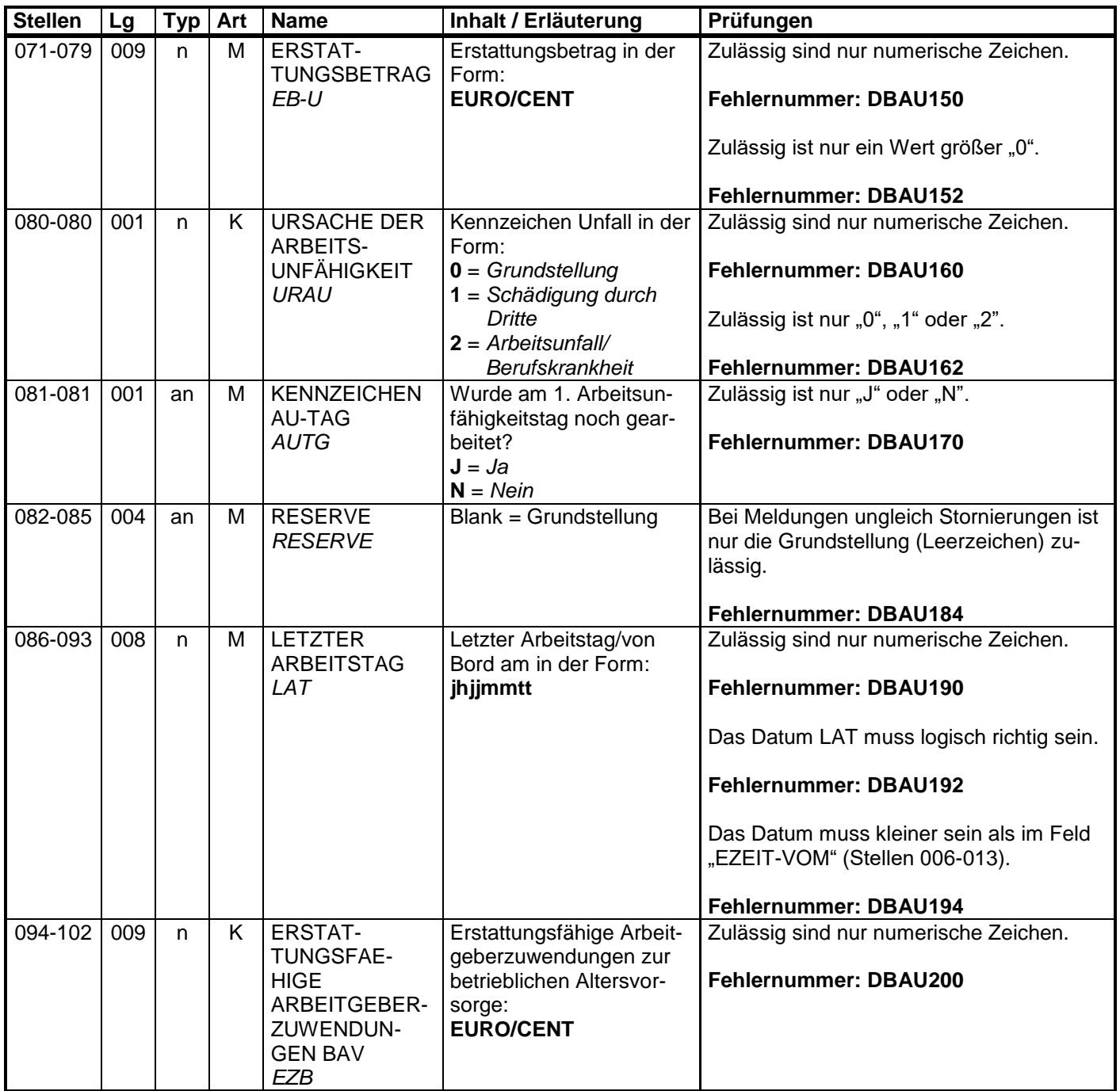

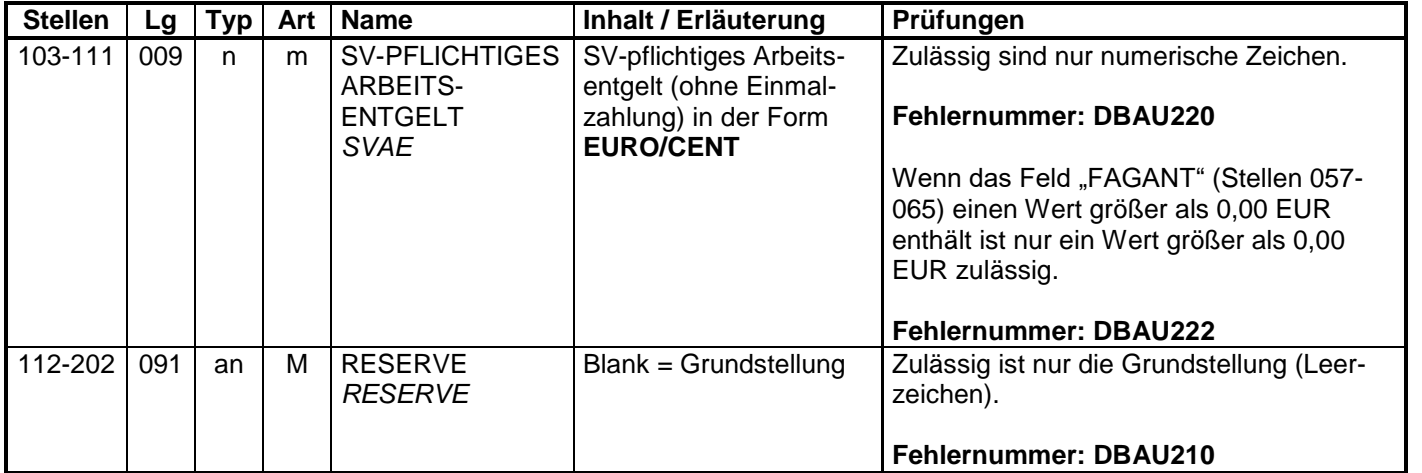

#### **3.2 Datenbaustein: DBBT – Erstattung der Arbeitgeberaufwendungen Beschäftigungsverbot**

#### **Zeichendarstellung:**

an = alphanumerisches Feld, linksbündig mit nachfolgenden Leerzeichen;

- Grundstellung = Leerzeichen
- n = numerisches Feld, rechtsbündig mit führenden Nullen; dabei werden Betragsfelder ohne Komma dargestellt; Grundstellung = Null
- $K =$  Pflichtangabe, soweit bekannt  $K =$  Kannangabe<br>  $M =$  Mussangabe

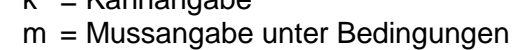

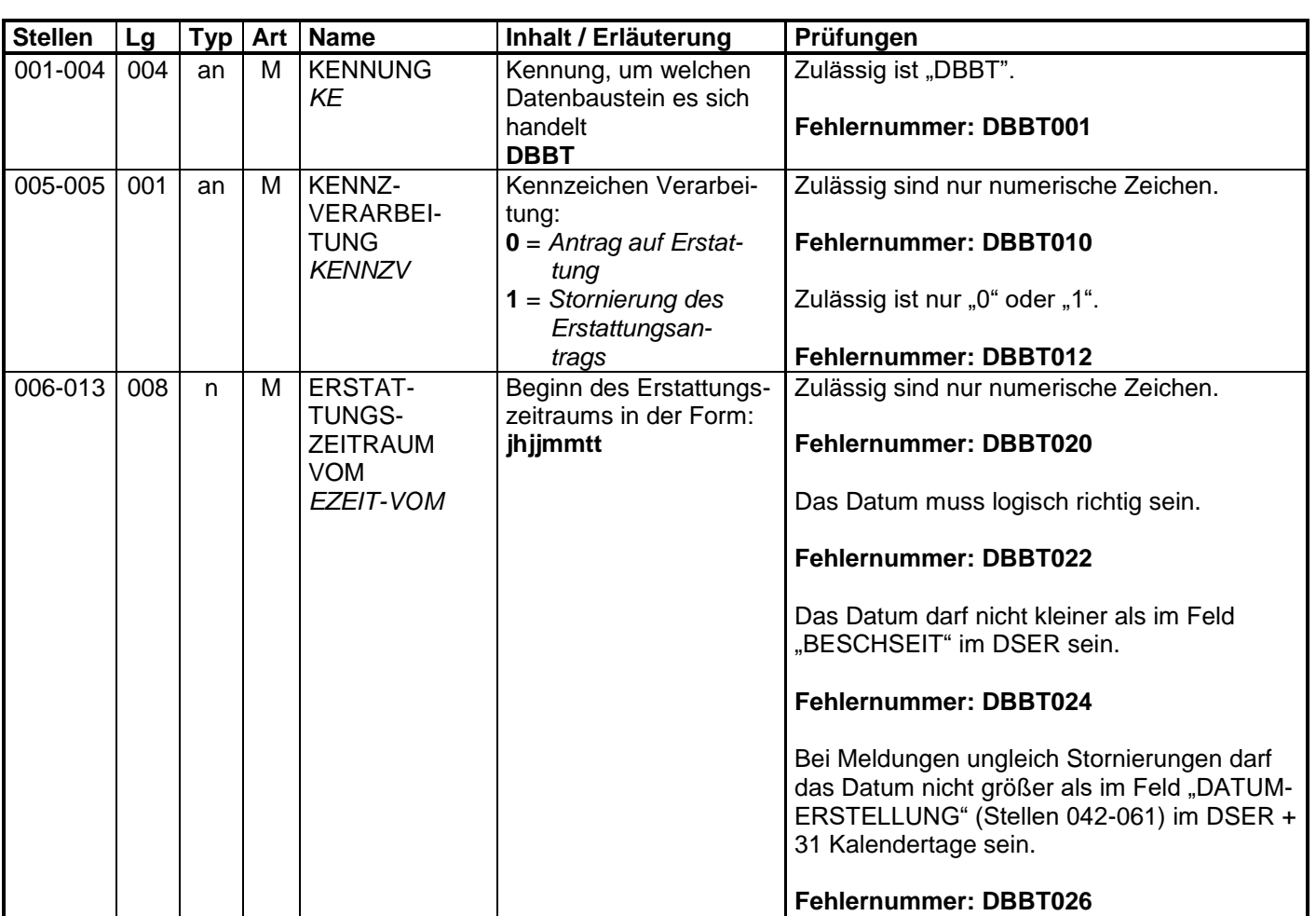

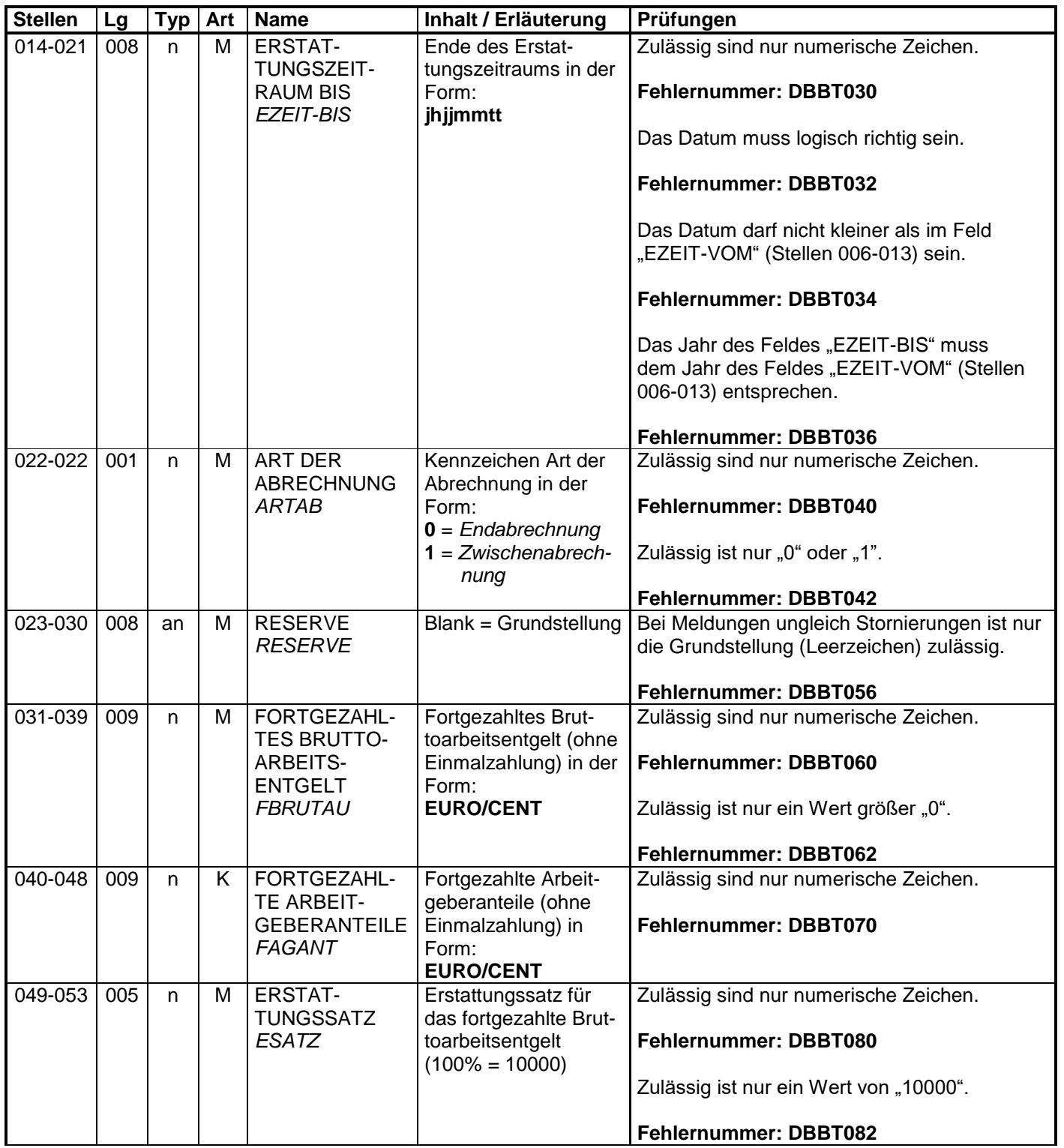

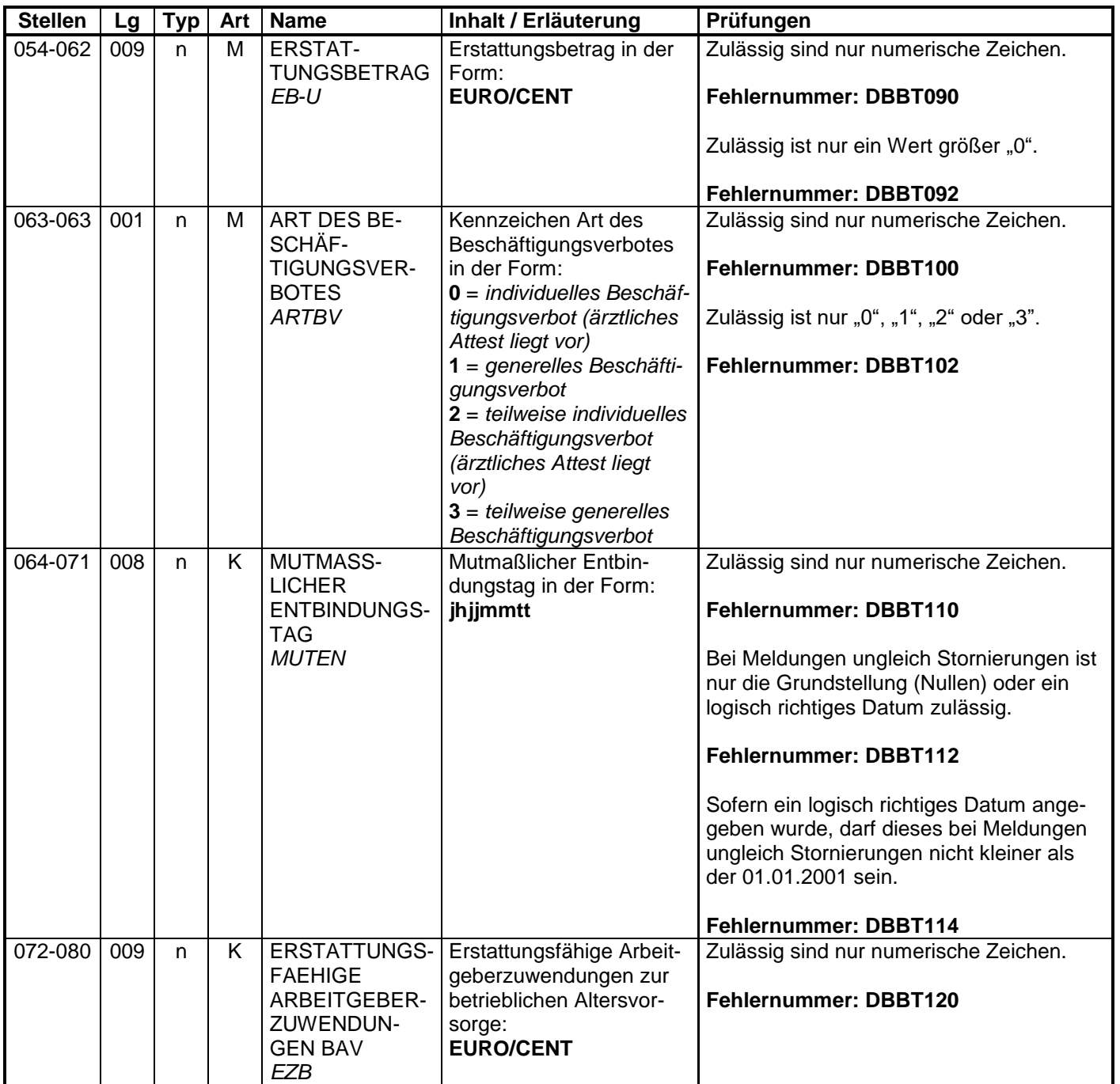

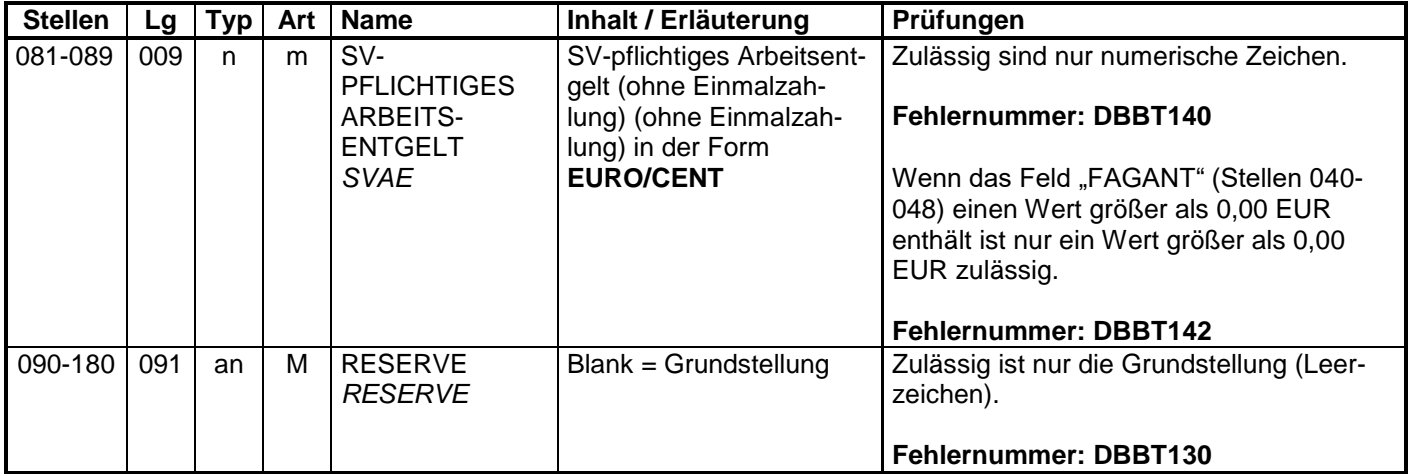

#### **3.3 Datenbaustein: DBZU – Erstattung des Arbeitgeberzuschusses Mutterschaft**

### **Zeichendarstellung:**

an = alphanumerisches Feld, linksbündig mit nachfolgenden Leerzeichen;

- Grundstellung = Leerzeichen
- n = numerisches Feld, rechtsbündig mit führenden Nullen; dabei werden Betragsfelder ohne Komma dargestellt; Grundstellung = Null
- $K =$  Pflichtangabe, soweit bekannt  $K =$  Kannangabe  $M =$  Mussangabe

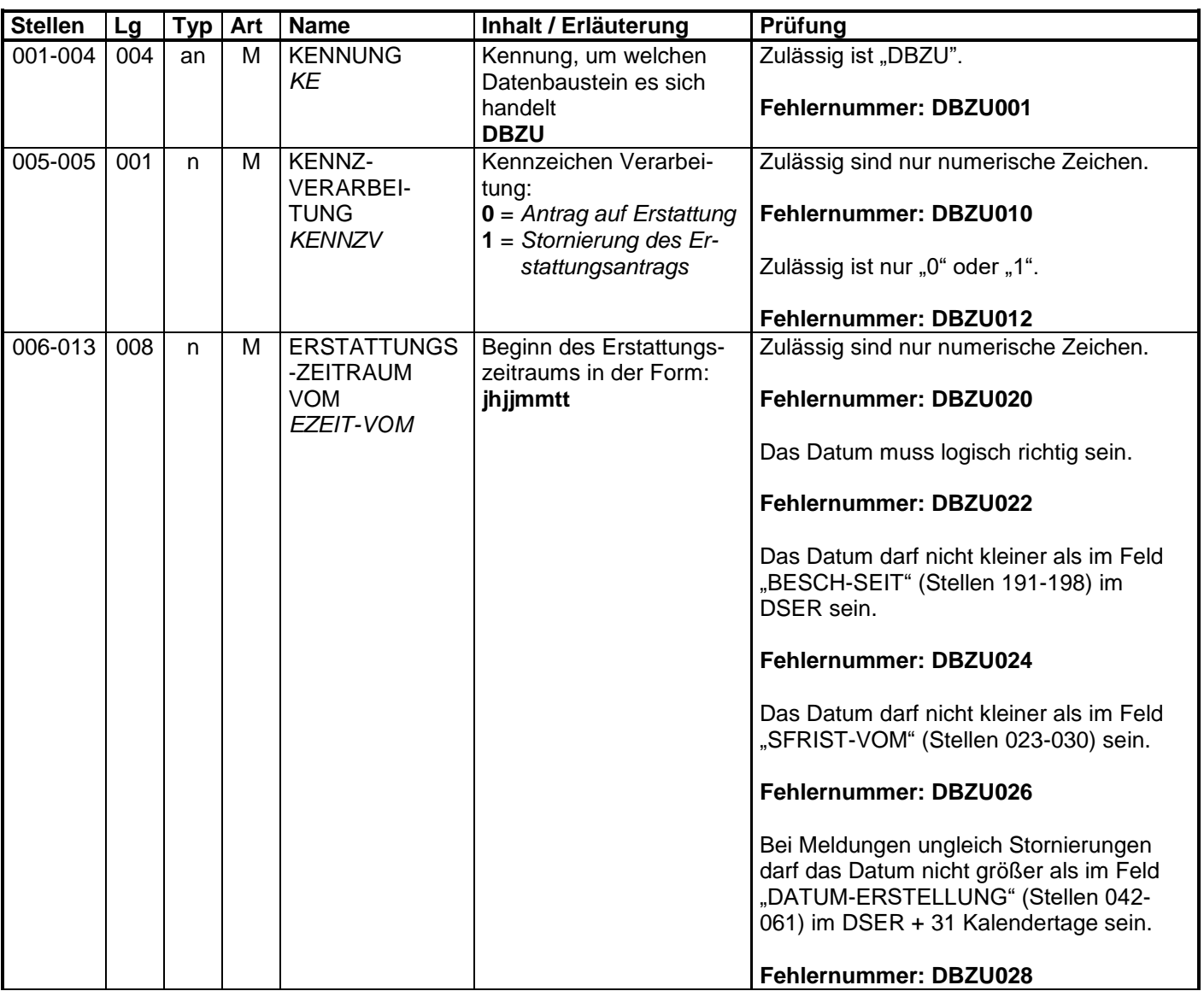

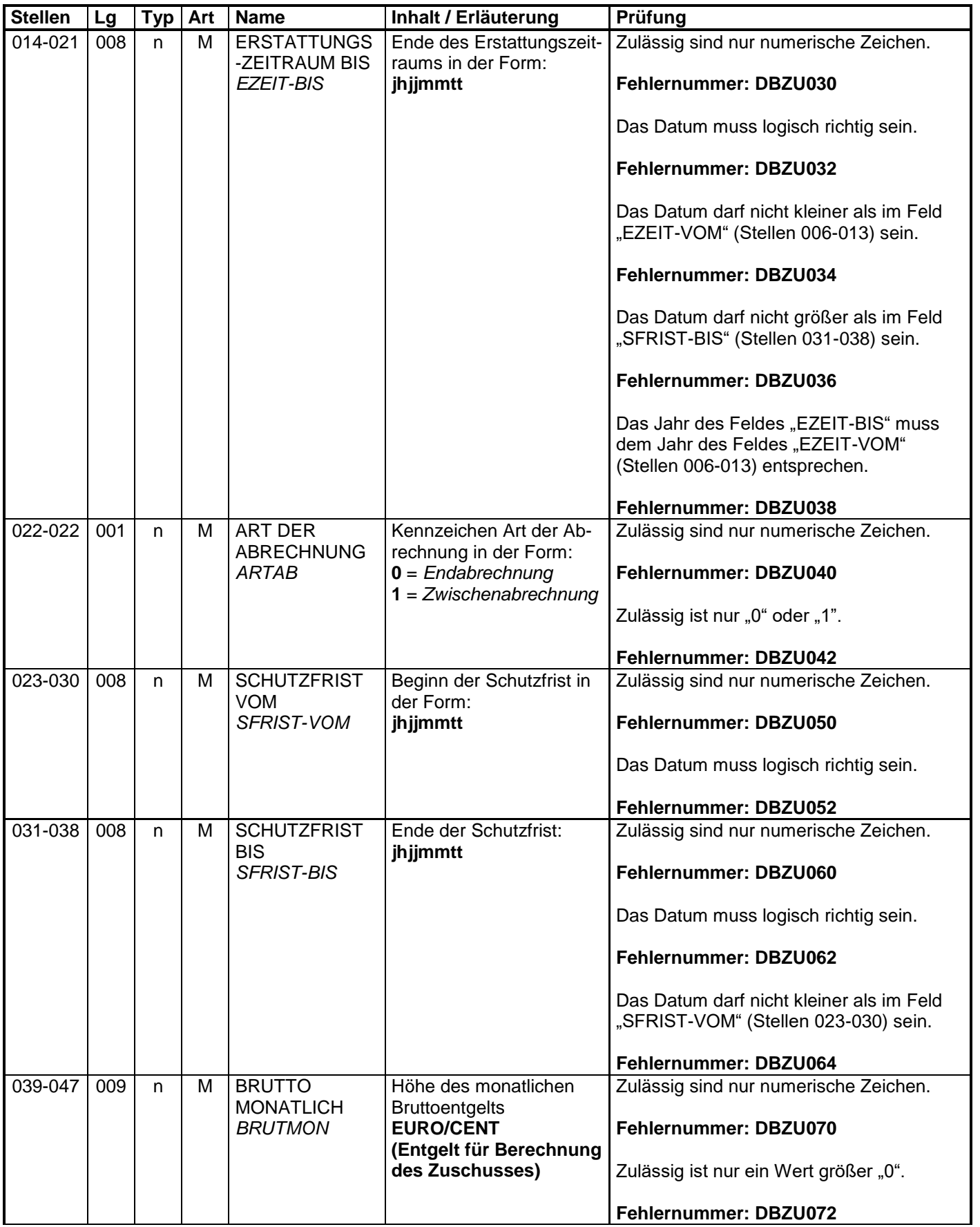

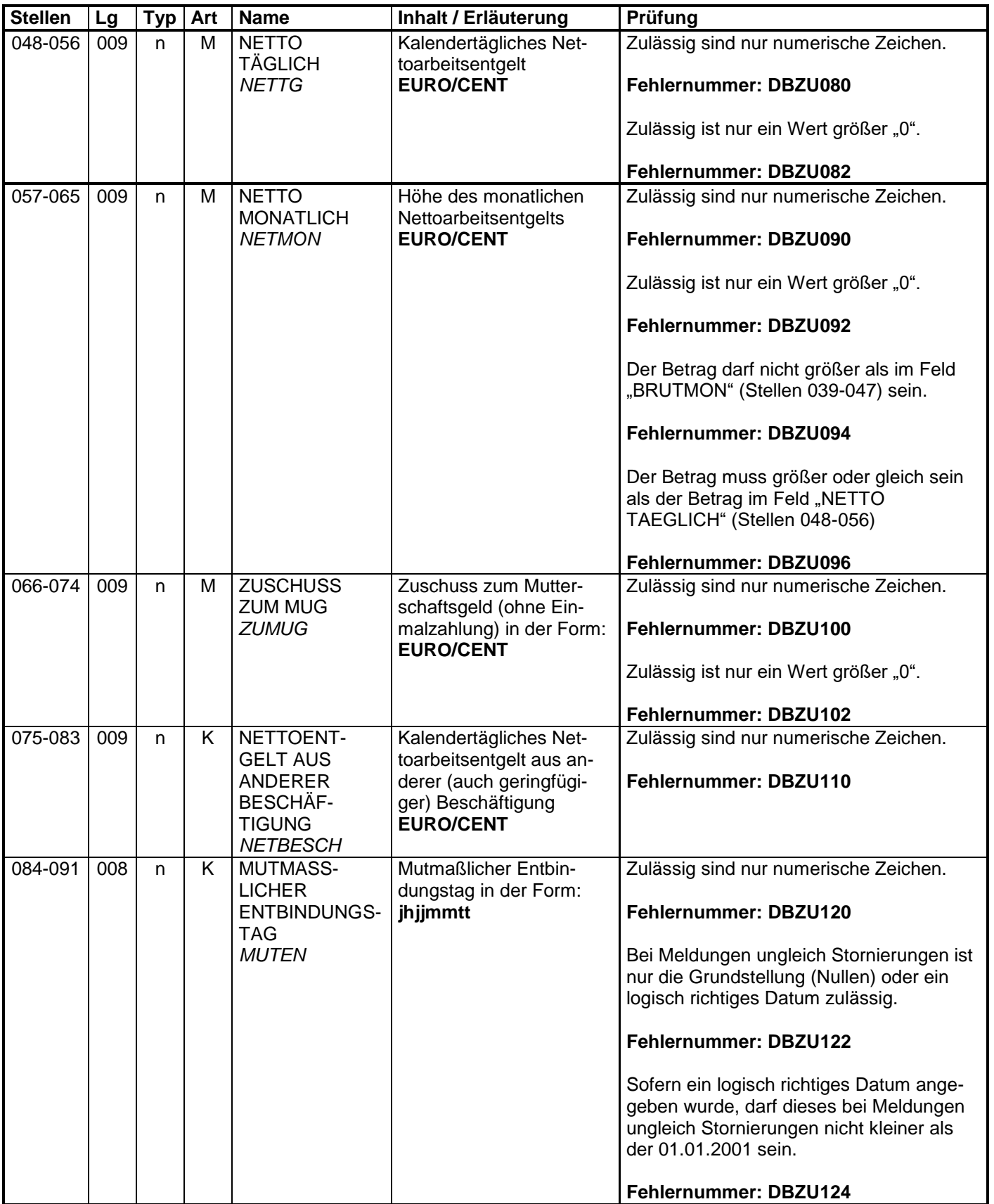

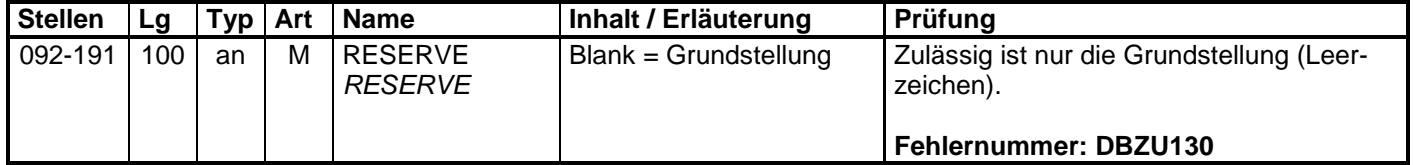

### **3.4 Datenbaustein: DBBV – Bankverbindung**

#### **Zeichendarstellung:**

an = alphanumerisches Feld, linksbündig mit nachfolgenden Leerzeichen;

- Grundstellung = Leerzeichen
- n = numerisches Feld, rechtsbündig mit führenden Nullen; dabei werden Betragsfelder ohne Komma dargestellt; Grundstellung = Null
- $K =$  Pflichtangabe, soweit bekannt  $K =$  Kannangabe  $M =$  Mussangabe
	-

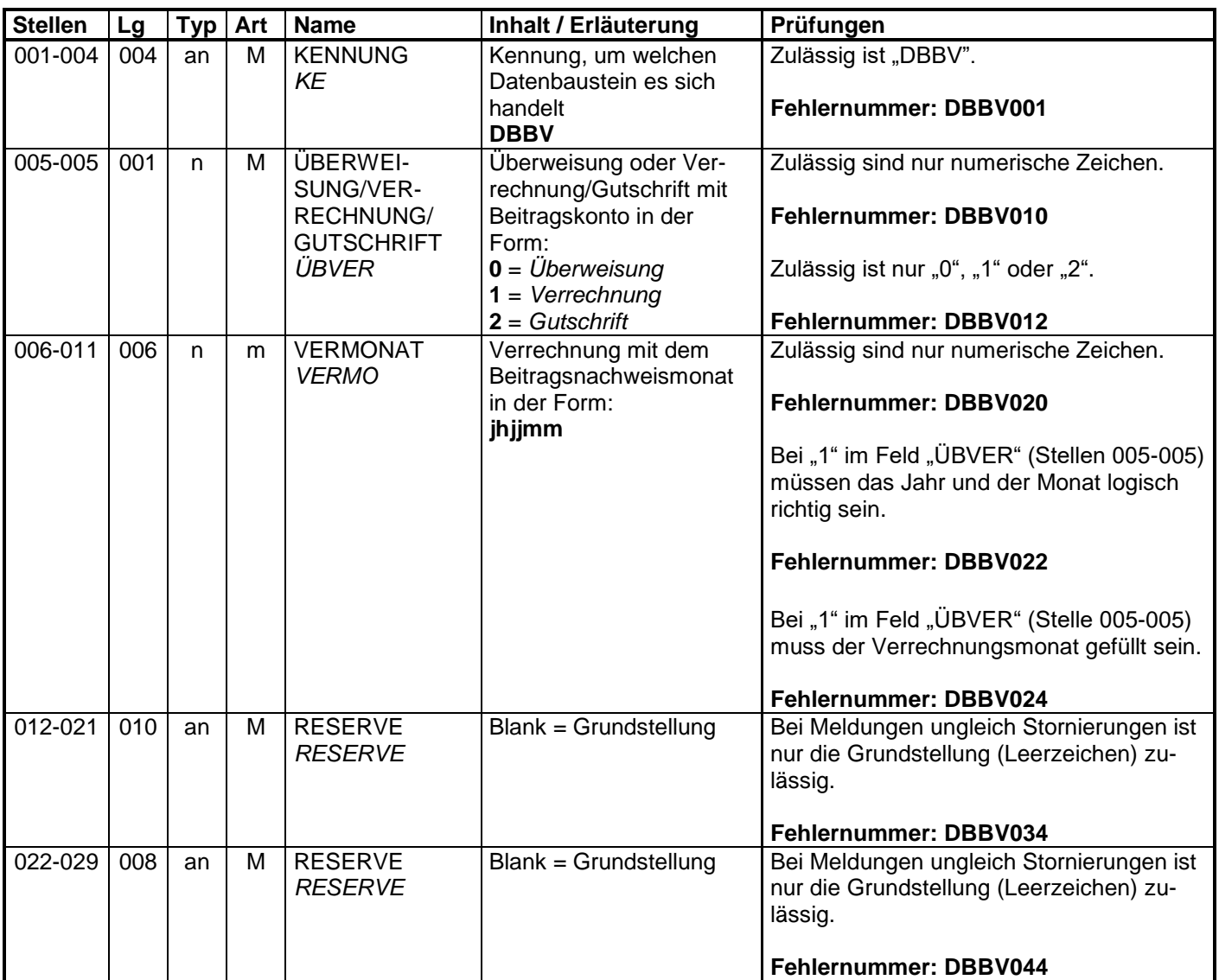

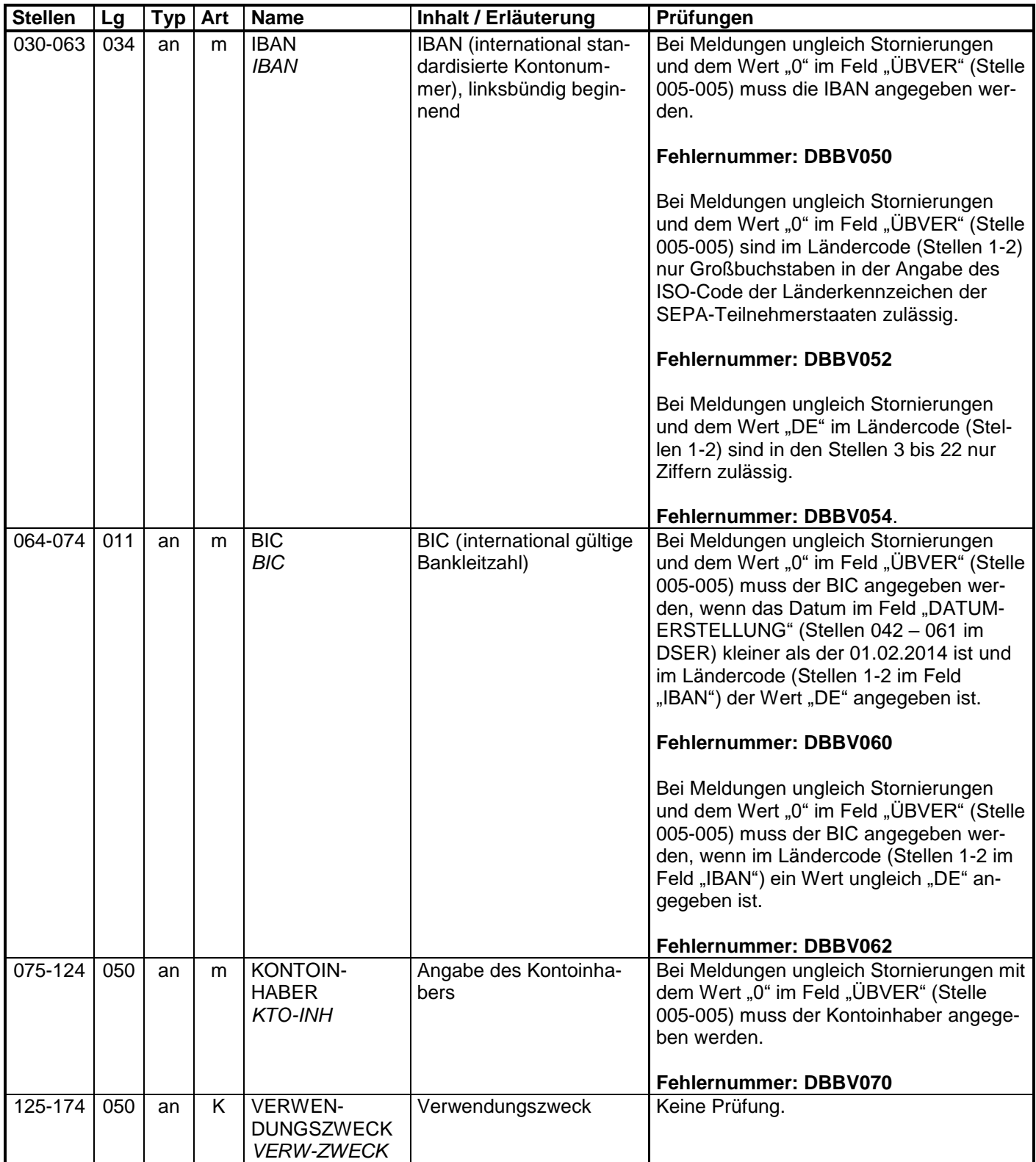

### **3.5 Datenbaustein: DBNA - Name**

Siehe Anlage 9.4 des Gemeinsamen Rundschreibens "Meldeverfahren zur Sozi**alversicherung" vom 29.06.2016 in der jeweils gültigen Fassung**

## **3.6 Datenbaustein: DBAA – Ansprechpartner Arbeitgeber**

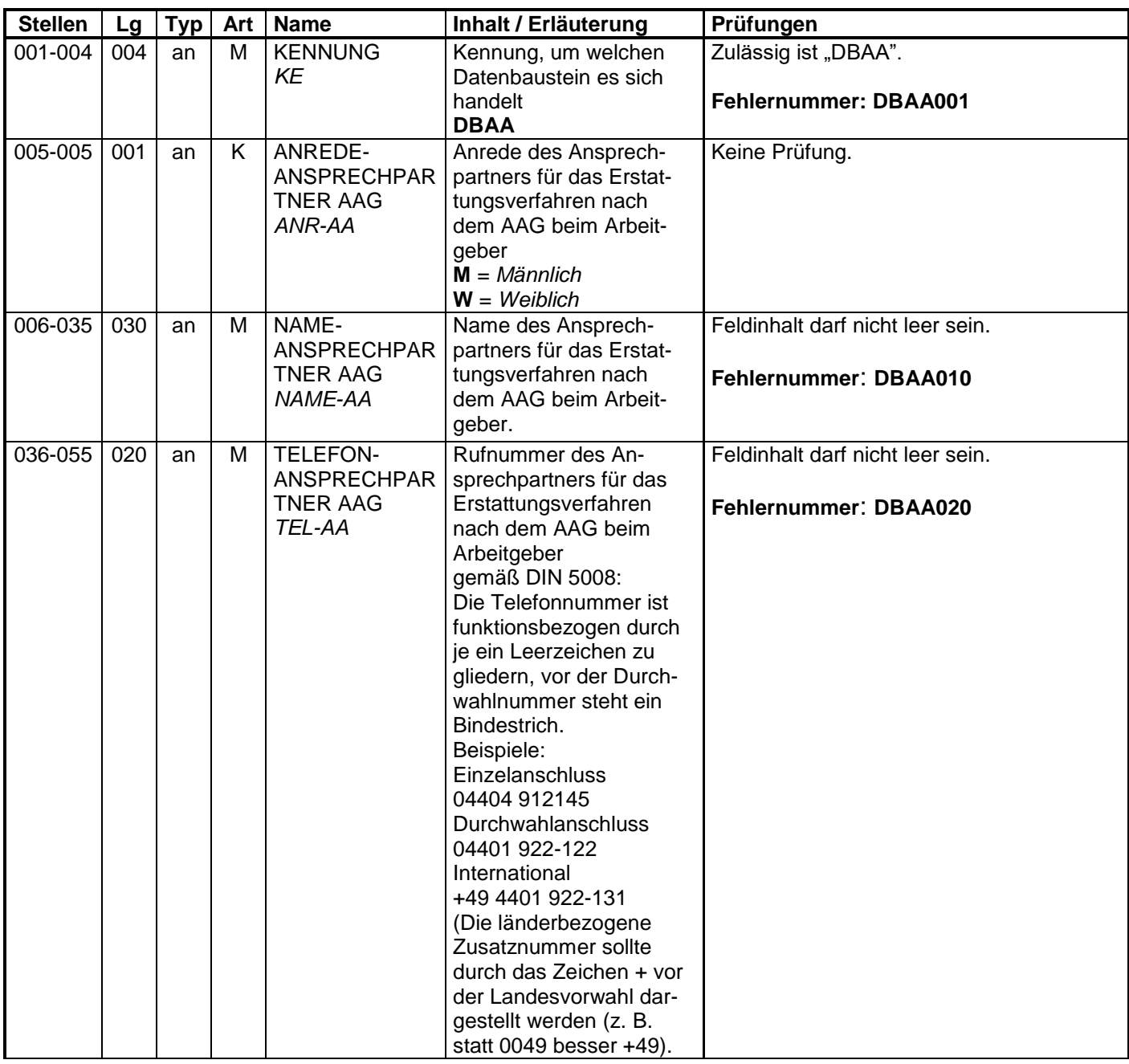

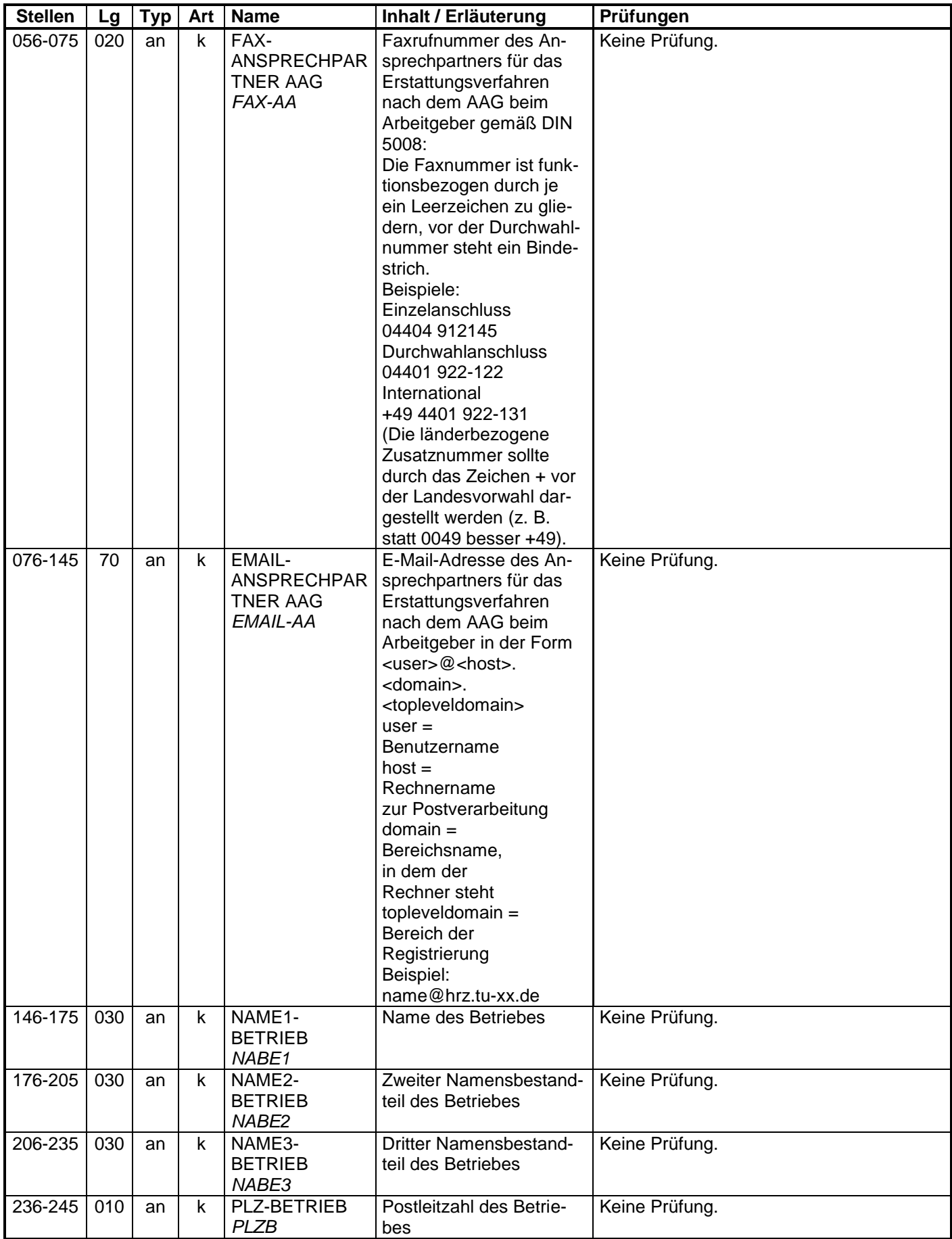

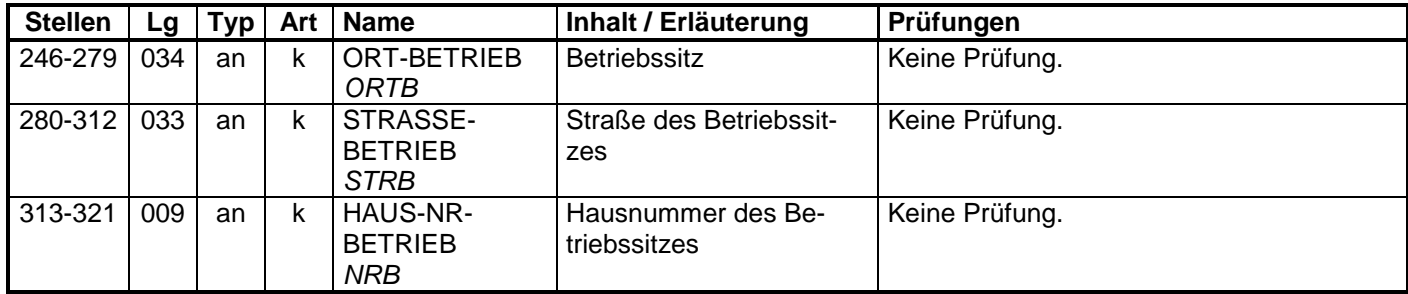

## **3.7 Datenbaustein: DBFE - Fehler**

### **Zeichendarstellung:**

an = alphanumerisches Feld, linksbündig mit nachfolgenden Leerzeichen;

- Grundstellung = Leerzeichen
- n = numerisches Feld, rechtsbündig mit führenden Nullen; dabei werden Betragsfelder ohne Komma dargestellt; Grundstellung = Null
- $K =$  Pflichtangabe, soweit bekannt  $K =$  Kannangabe  $M =$  Mussangabe

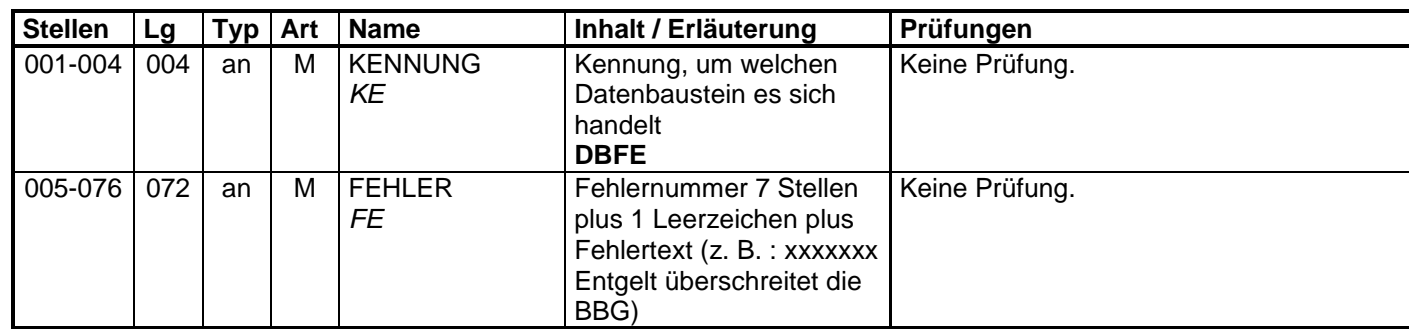

## **4 NCSZ - Nachlaufsatz**

#### **Zeichendarstellung:**

an = alphanumerisches Feld, linksbündig mit nachfolgenden Leerzeichen;

- Grundstellung = Leerzeichen
- n = numerisches Feld, rechtsbündig mit führenden Nullen; dabei werden Betragsfelder ohne Komma dargestellt; Grundstellung = Null
- $K =$  Pflichtangabe, soweit bekannt  $k =$  Kannangabe
	-
- $M =$ Mussangabe m  $M =$ Mussangabe unter Bedingungen
- 
- **Stellen Lg Typ Art Name Inhalt / Erläuterung Prüfungen**  $001-004$  004 an M KENNUNG *KE* Kennung des Nachlaufsatzes **NCSZ** Zulässig ist nur "NCSZ". **Fehlernummer: NCSZv01** Zulässig ist nur die Datenlänge 063. **Fehlernummer: NCSZv99** 005-009 005 | an | M | VERFAHRENS-MERKMAL *VFMM* Merkmal, um welche Art von Datenaustausch es sich handelt: **AGAAG** *= Anträge des Arbeitgebers auf Erstattung nach dem AAG an die Krankenkassen* **KVAAG =** *Meldungen der Krankenkassen an die Arbeitgeber (wird zurzeit ausschl. für das Fehlerrückmeldeverfahren benutzt)* **WLTKV** = *Meldungen der Weiterleitungsstellen an die Krankenkassen* Gleicher Inhalt wie Feld "VERFAHRENSMERKMAL" im Vorlaufsatz. **Fehlernummer: NCSZv10**

**KVTWL** = *Meldungen der* 

*Krankenkassen an die Weiterleitungsstellen*

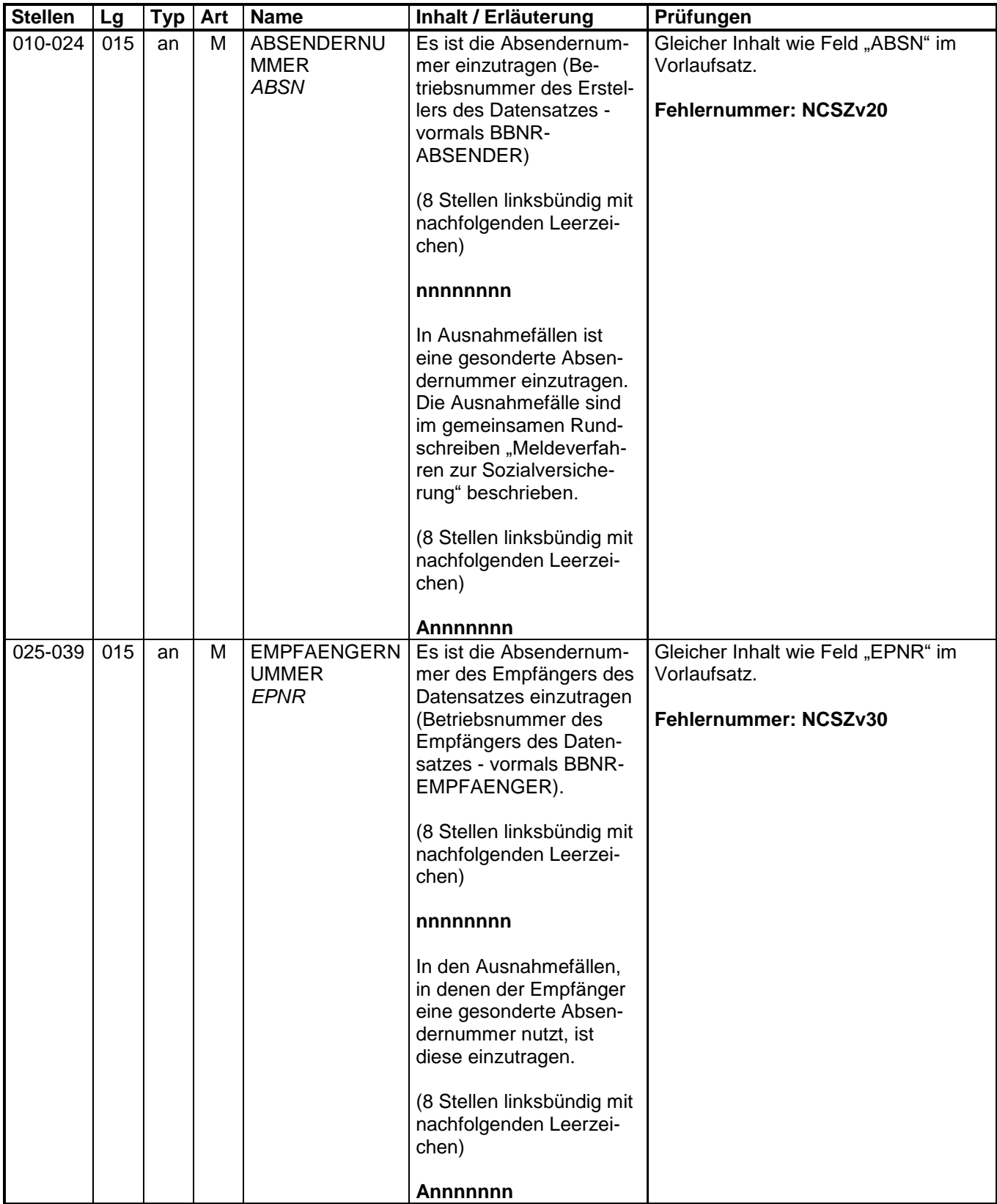

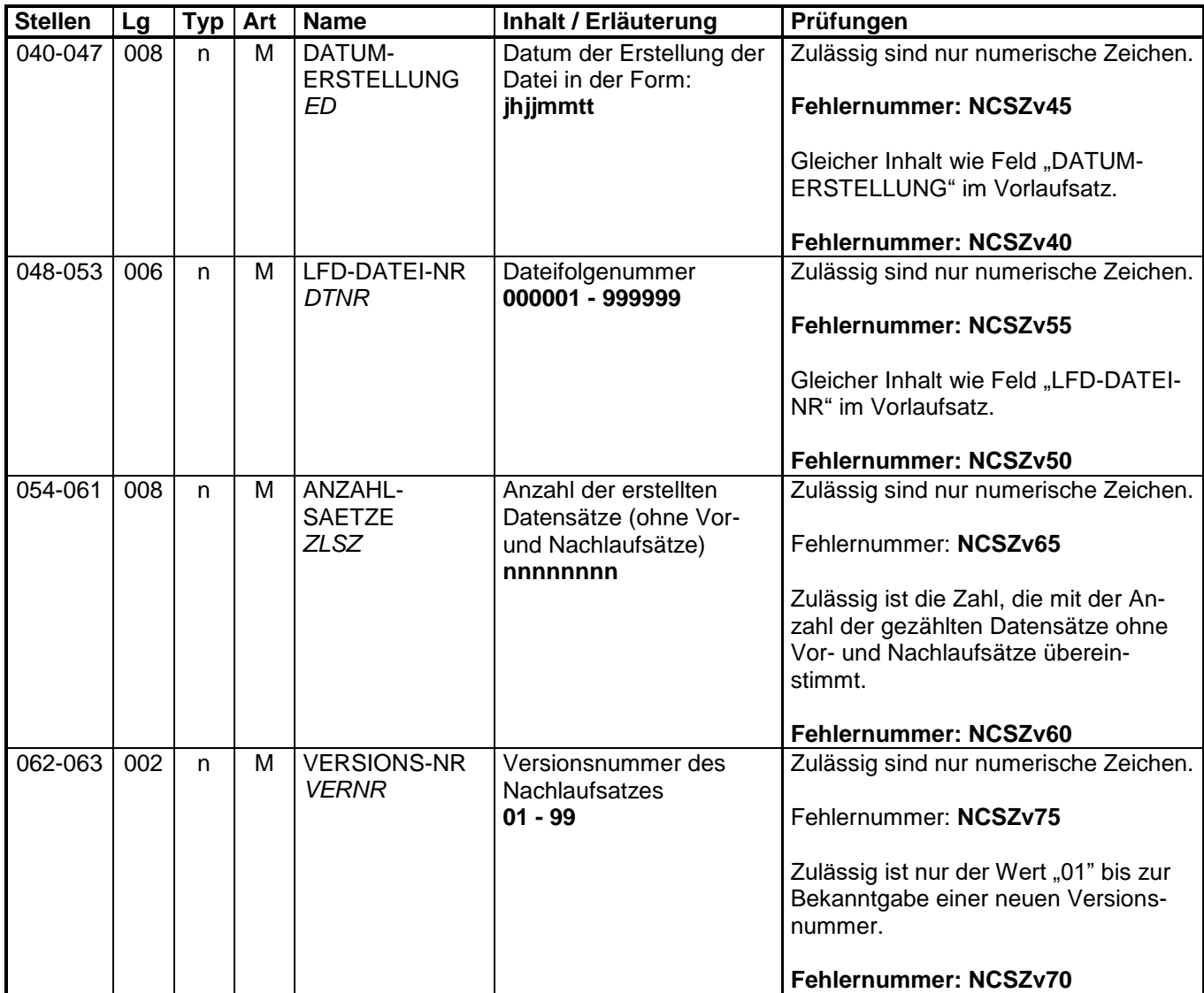